# AVL Automation & Control Solutions

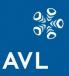

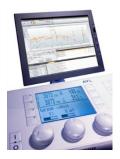

#### **AVL TESTMATE II – Digital Controller**

AVL TESTMATE II is a complete digital test bed control and monitoring system with excellent torque and speed control for hydraulic, eddy current and AC dynamometers with an intuitive user interface.

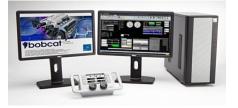

#### **AVL BOBCAT** – Engine Test Automation & Control

AVL BOBCAT is an affordable and integrated automation system solution dedicated to specific engine testing needs from AVL's COMPACT product line for both existing and new test cell layouts.

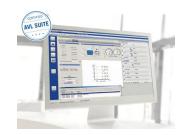

#### **AVL PUMA – Powertrain Test Automation & Simulation**

AVL PUMA represents an integration platform and provides a powerful environment for all automation components for a broad range of test applications from emission certification to sophisticated vehicle simulation.

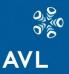

### AVL COMPACT<sup>TM</sup> Ready. Set. Go.

#### **AVL BOBCAT automation & control**

Gernot HACKER, February 2013

# BOBCAT automation & control **topics**

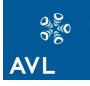

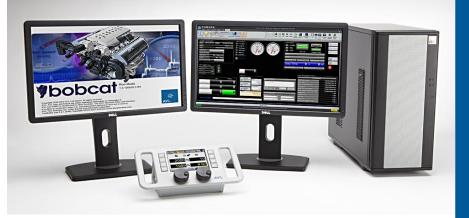

- AVL BOBCAT automation & control
- System Layout & Components
- Technical specs
- General look and feel
- Result Data Management & Processing

## AVL BOBCAT – automation & control covering needs

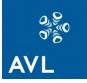

**Engine Performance Testing** 

**Engine Durability** 

**Engine Overhauling** 

**Component development** 

**Emission Certification for nonroad IC engines** 

Fuel validation testing

#### **Educational Purposes**

Gernot HACKER, February 2013

#### the COMPACT solution for test automation & control

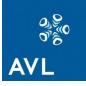

### **AVL BOBCAT**

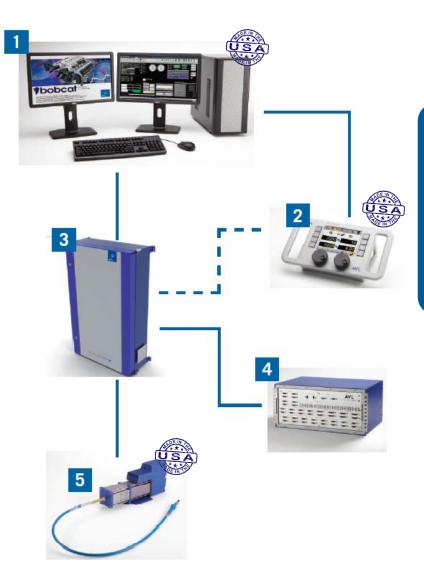

AVL BOBCAT is a test bed automation system dedicated and optimized for defined applications in engine testing, developed at AVL North America.

#### Your benefits at a glance:

- Intuitive modular structure for creating test cell, engine and test run definition and procedure configuration
- User-friendly experience driven by aesthetic display pages and graphical drag-and-drop test set-up
- Quick operation that allows test runs to be defined and reused easier and initiated faster

#### AVL BOBCAT – automation & control

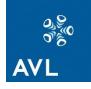

### system layout

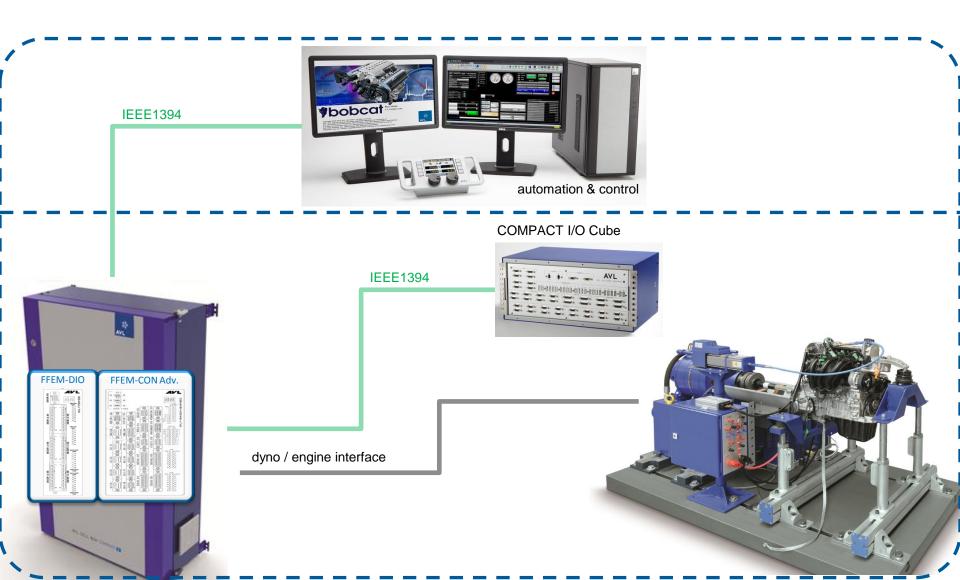

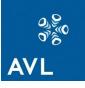

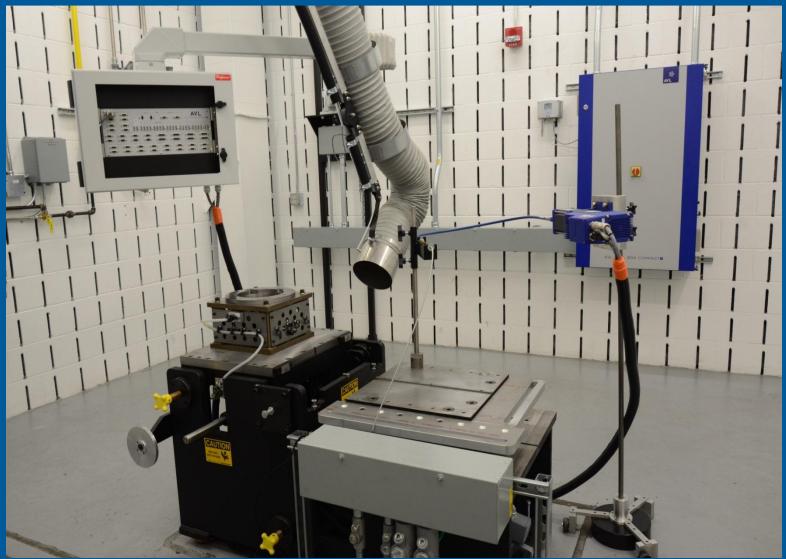

Gernot HACKER, February 2013

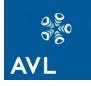

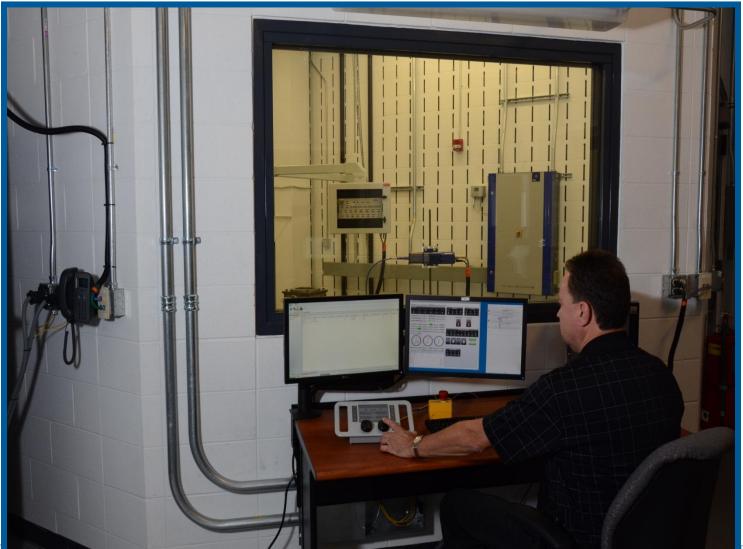

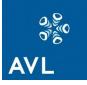

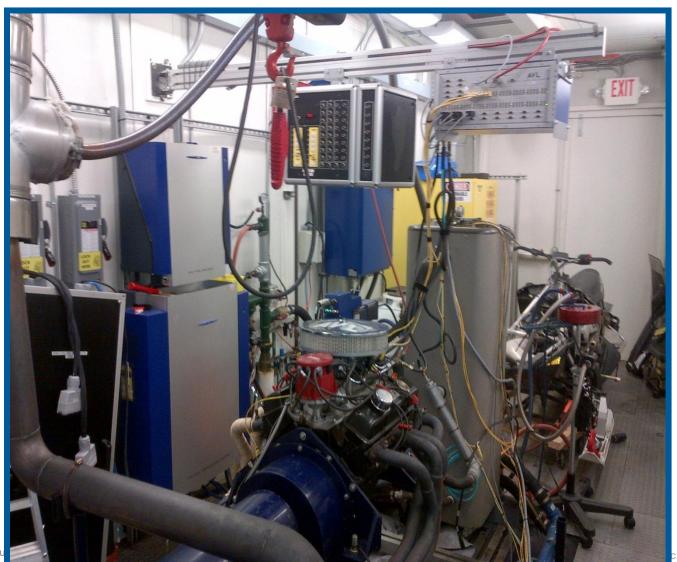

Gernot HACKER, Febru

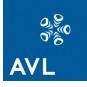

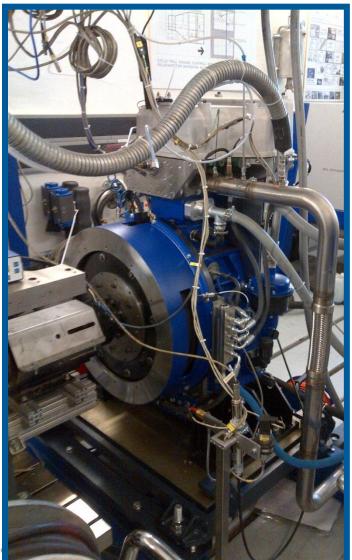

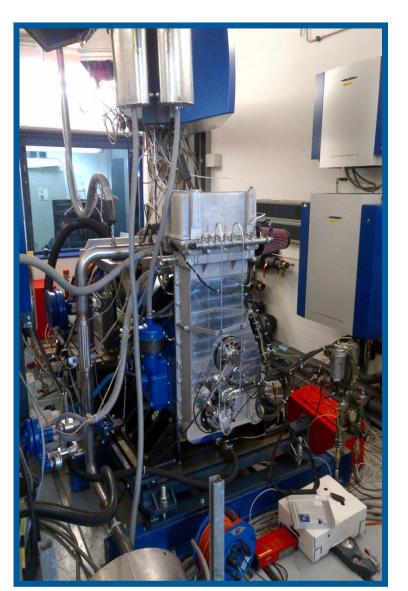

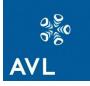

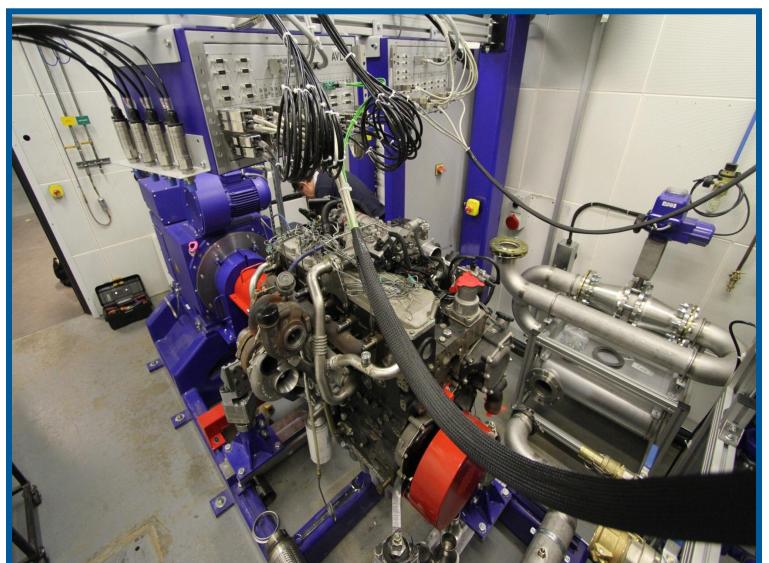

Public

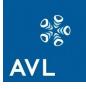

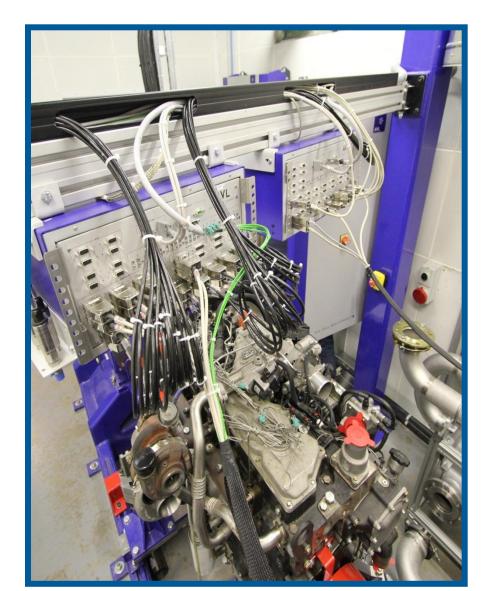

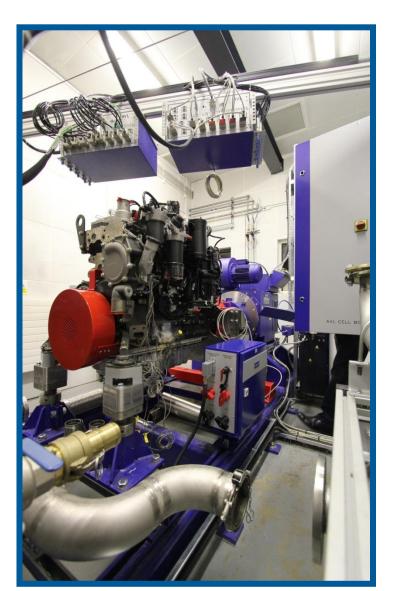

### AVL BOBCAT – automation & control - components **WORKSTATION**

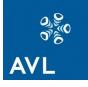

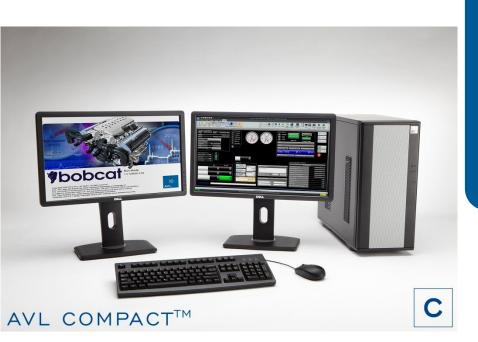

Included with the AVL BOBCAT automation & control software is a dedicated workstation. The hardware is extensively tested to ensure a failure free operation in a real time environment. As off the shelf PC solutions are limited in support and spare part availability, AVL can provide an extended warranty, to secure the full operation of the test cell.

#### Your benefits at a glance:

- Tested and proven workstation solution
- Extended warranty and spare parts availability
- Choice between desktop or rack design

## AVL BOBCAT – automation & control - components Operating panel

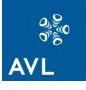

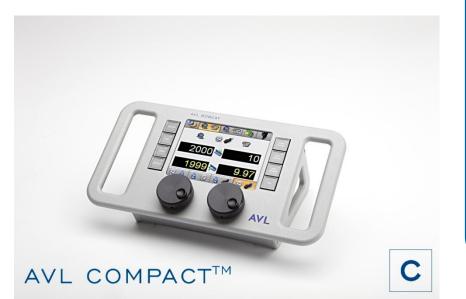

The AVL BOBCAT Operating Panel provides manual control of the test cell when not running an automatic test routine. It provides easy access to the most frequently performed tasks such as changing the control mode or turning on/off digital bits. The panel contains a touch screen display, two knobs for adjusting the set point values, and eight physical pushbutton switches that can be programmed for digital control of the system. The panel can either be connected to the BOBCAT workstation or can be brought into the cell and connected to the Cell Box.

#### Your benefits at a glance:

- Precise control of engine & dyno set points via two rotary encoders
- Color touch screen for visual feedback & operation
- Programmable buttons for test sequences
- Connection via Ethernet outside or inside the test cell

### AVL BOBCAT – automation & control - components Cell box

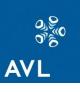

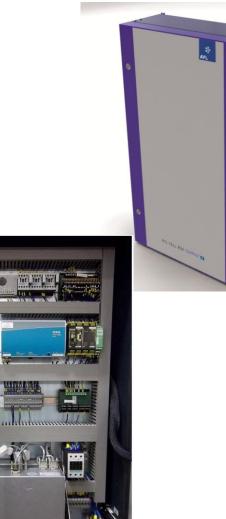

The AVL BOBCAT Cell Box is a wall mounted enclosure that is the center of AVL COMPACT automation & control system used for controlling the engine and dyno and connection to other test cell devices. It serves to accommodate system components. It is connected to the BOBCAT workstation and measuring devices in the testcell. An E-stop circuit (located inside the CellBox) is used to safely protect the hardware.

### The Cell Box contains the following main components:

- 24VDC PWS for all the I/O in the system and circuit protection for 24 VDC lines
- Power switch and AC power distribution and circuit protection
- PILZ E-Stop system and E-Stop string
- Connector for the Operator Panel
- F-FEM-CON ADVANCED and F-FEM DIO
- Compliance to directives: Compliance with the 2004/108/EC
   Electromagnetic Compatibility Directive
   Public

### AVL BOBCAT – automation & control - components Cell box

- 4 independent counter channels for data acquisition
- 18 digital inputs
- 26 digital outputs
- 4 analog inputs
- 1 analog input for strain gauge
- 4 analog outputs
- 2 frequency outputs
- 1 watchdog function for test bed monitoring
- Connection of 2 F-FEM-DIO modules with 16 digital inputs and
  - 16 digital outputs each

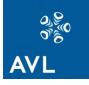

## AVL BOBCAT – automation & control - components

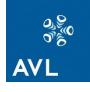

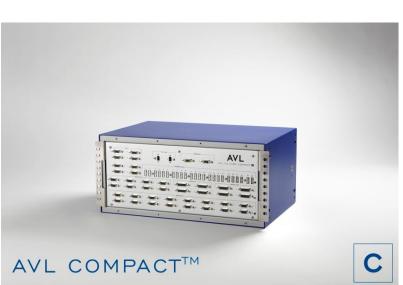

The COMPACT I/O Cube is designed as a versatile I/O module for the test cell to allow data acquisition and control of a wide variety of I/O devices. The Cube provides various input and output channels. The channel assignment is software-configurable by the user.

#### Following channels are provided:

- 16 universal measurement channels for the measurement of voltages, currents, resistances and measuring bridges
- 24 temperature measurement channels for measurement of thermo couples
- (types K, J, R, S, T, B, E and N)
- 8 temperature measurement channels for measurement of RTDs (Pt100, Pt1000)
- 8 analog outputs for voltages or currents (for demand value setting)
- 16 digital outputs (8 relay, 8 transistor outputs for digital or PWM)
- 16 digital inputs

#### AVL BOBCAT – automation & control - components

### **TC cube**

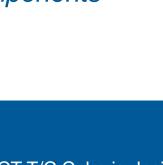

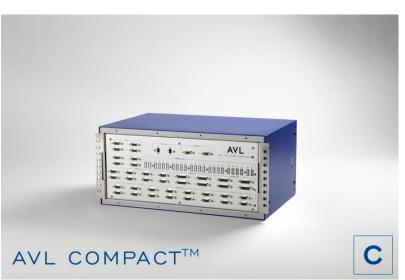

The COMPACT T/C Cube is designed as a versatile IO module for the test cell to allow data acquisition and control of a wide variety of IO devices. The Compact Thermo Cube provides 16 universal measurement channels and 64 temperature measurement channels. The channel assignment is software-configurable by the user.

#### Following channels are provided:

- 16 universal measurement channels can measure voltages, currents, resistances and measuring bridges.
- 64 temperature measurement channels are split into
  - 56 channels for measurement of thermo couples (types K, J, R, S, T, B, E and N)
  - 8 channels for measurement of RTDs (Pt100, Pt1000)
- The signals are first conditioned with a low pass filter and then converted to physical units and transferred to the automation system as physical units via an IEEE1394 interface.
- The acquisition rate is selectable for each channel (1Hz, 10Hz, 100Hz) depending on the sensor type (1Hz, 10Hz for temperature channels).

AVL BOBCAT – automation & control - components

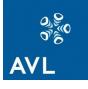

### cube comparison

|            |             |                 |                | Signa | al Types and                                                                                                    | Chan                                     | nel Nu                         | ımber      | 5          |             |                  |
|------------|-------------|-----------------|----------------|-------|----------------------------------------------------------------------------------------------------|------------------------------------------|--------------------------------|------------|------------|-------------|------------------|
| Modul Name | Type Number | Material Number | Connector Type | TC    | Universal Channel<br>Voltage ± 13,5 V, Current ± 25 mA<br>Low Voltage ± 2.4 V, ± 75 mV<br>TC, Resistance, DMS, RTD | Low Voltage ± 2.4 V, ± 75 mV,<br>TC, RTD | Analog out (± 10.5 V, ± 21 mA) | Digital In | Counter"1) | Digital Out | Frequency Out*2) |
| TC Cube    | 6260.63     | GK0448          | DSUB-9         |       | 16                                                                                                    | 8                                        |                                |            |            |             |                  |
|            |             |                 | Omega          | 56    |                                                                                                    |                                          |                                |            |            |             |                  |
| I/O Cube   | 6260.64     | GK0449          | DSUB-9         |       | 16                                                                                                    | 8                                        | 8                              |            |            |             |                  |
|            |             |                 | Omega          | 24    |                                                                                                    |                                          |                                |            |            |             |                  |
|            |             |                 | DSUB-15        |       |                                                                                                    |                                          |                                | 16         | 8          | 16          | 8                |

### AVL BOBCAT – automation & control - components throttle actuator

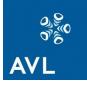

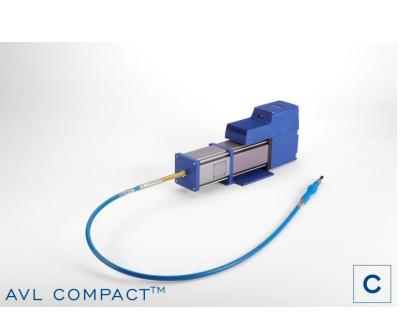

The AVL Throttle Actuator Compact is a Linear Rotary Screw (LRS) type throttle actuator used for controlling the mechanical throttle on an engine. It is equipped with automatic range calibration for easy setup. Force , speed, displacement, and acceleration limiting and definable e-stop position ensure the maximum security and ease of use.

| Throttle Actuator<br>COMPACT |      |
|------------------------------|------|
| Max. Force                   | 890N |
| Linear Stroke                | 76mm |
| Time for full stroke         | 0.1s |

### AVL BOBCAT – automation & control software technical specs

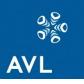

| Feature                                   | Description                                                                                                    |
|-------------------------------------------|----------------------------------------------------------------------------------------------------|
| Operating system                          | Windows XP or Windows 7                                                                                                    |
| Realtime operating system                 | INtime                                                                                                    |
| Runtime states                            | Empty, testcell Loaded, engine loaded and test loaded                                                                                                    |
| Application modes                         | Setup, runtime and data browsing                                                                                                    |
| Modes of operation                        | Manual and automatic                                                                                                    |
| Channels                                  | Analog IO, digital IO, temperature, formula, filters, PID, limits, custom and dependent                                                                                   |
| Channel frequencies                       | 1, 10, and 100 Hz (1kHz for F-FEM CON channels)                                                                                                    |
| Calibration type                          | 16-point linear fit and (cRIO only) 6th order polynomial                                                                                                    |
| Calibration history                       | History maintained, trace maintained                                                                                                    |
|                                           | Testcell limit (monitored either in testcell load or engine loaded states), engine limit and group (monitore in when engine has started)                                  |
| Limit monitoring reactions                | Low and high warnings and alarms; SoftStop, HardStop, Message, Idle and Exception on alarms.                                                                              |
| Limit Monitoring frequencies              | Same frequency as the channel being monitored                                                                                                    |
|                                           | Cut-off frequency, Integrator, Value changed/not changed, moving average, invalid value and minimum/maximum/range                                                         |
| Maximum number of channels                | 4750                                                                                                    |
| Maximum number of PID channels            | 10                                                                                                    |
| Maximum number of formula channels:       | Maximum flow rate (summation of all formula channel frequencies) 5000.                                                                                                    |
| Maximum number of filter channels         | 32 of each filter types (6 filter types)                                                                                                    |
| Maximum number of custom channels:        | Limited by performance, not licensed                                                                                                    |
| Maximum number of testcell limit Channels | 128                                                                                                    |
| Maximum number of engine limit channels   | 128                                                                                                    |
| Supported number of displays              | 2                                                                                                    |
| Maximum number of active recorders        | 3 concurrently activated recorders and 1 blackbox recorder.                                                                                                    |
| Maximum number of recorder config         | 32                                                                                                    |
|                                           | 1, 10, 100 Hz (1kHz for F-FEM CON channels)                                                                                                    |
| Maximum number of CAN ports               | 8 (4 for each CAN card)                                                                                                    |
|                                           | Provide data array and its runtime dynamic switching                                                                                                    |
|                                           | Export data as CVS and ATF, and import it to Santorin database                                                                                                    |
|                                           | Speed/Position, Torque/Position, Dyno/Position, Speed/Torque, Torque/Speed, Dyno/Speed, Dyno/Speed, Dyno/Torque, Speed/Aux, Torque/Aux, Dyno/Aux (only one Aux supported) |

#### AVL BOBCAT – automation & control software

### supported devices

| 0)<br>0)<br>0)<br>0) |  |
|----------------------|--|
| AVL                  |  |

| Name     | Description                                                                                                    |
|----------|----------------------------------------------------------------------------------------------------|
| AVL 733S | Fuel balance meter. It is used to determine fuel consumption based on a<br>pre-selectable measurement time or measurement weight.                                                                                                    |
| AVL 735  | Fuel mass consumption meter allows you to measure the fuel consumption<br>of a combustion engine.                                                                                                    |
| AVL 753C | Fuel conditioning system is used to maintain the fuel temperature at a specific setpoint, and within narrow tolerance limits. It is used together with the AVL fuel mass flow meter (AVL 735S) and AVL fuel balance (AVL 733S), and can                                              |
|          | also be retrofitted to existing fuel consumption measuring devices.                                                                                                    |
| AVL 415  | Smoke meter. It is used to measure the soot content of the exhaust gas from diesel engines.                                                                                                    |
| AVL 415S | Smoke meter. It is used to measure the soot content of the exhaust gas<br>from diesel engines.                                                                                                    |
| AVL 439  | Opacimeter. It is used to measure the opacity of exhaust gas both in static and dynamic engine state.                                                                                                    |
| AVL 442  | Blowby meter serves to continuously measure and monitor the blow by gas. The blow by gas flows through leaks of pistons, piston rings, valve guides, and in case of turbochargers through bearings and bearing seals, into the crankcase and escapes through the casing ventilation. |
| AVL 483  | Micro soot sensor measures the low soot concentrations in the diluted exhaust gas of particle emitting combustion engines.                                                                                                    |
| PEUS CFO | CFO propane injection kit. It is used to check CVS dilution systems in<br>emission gas testing for conformity.                                                                                                    |
| HMT 333  | Vaisala Weather Station                                                                                                    |
| PTU 300  | Vaisala Weather Station                                                                                                    |

#### AVL BOBCAT – automation & control software

### supported devices

| 000 |
|-----|
| AVL |

| Name              | Descrition                                                                                                    |
|-------------------|----------------------------------------------------------------------------------------------------|
| CVS               | A CVS (Constant Volume Sampler) dilutes the exhaust sampled from a vehicle<br>under test on a chassis dyno or from an engine on an engine test bed. The<br>diluted exhaust is fed into the exhaust analyzers, where the actual exhaust<br>analysis takes place.                                                     |
| Simplex_LB        | Simplex load bank (customer specific, not officially supported)                                                                                                    |
| FMU3G             | Taylor fuel measurement (customer specific, not officially supported)                                                                                                    |
| Agilent           | Agilent power supplier                                                                                                    |
| EBH               | It is used to control and communicate with AMA i60 Combi, Horiba MEXA, SESAM FTIR, CEBII bech, etc. See Puma document for more information.                                                                                                    |
| Emissions Benches | It is used to interface with AVL GEM 110, Horiba Mexa 7000, and AVL i60 emissions benches                                                                                                    |
| CAS/ACAP          | Interfce to combustion analysis systems from MTS (A&D). It is also used to interface ACAP from MTS as well as CAS from FEV. Specific versions do apply.                                                                                                    |
| SPC               | The SPC is a compact partial flow dilution system that extracts engine exhaust, dilutes it with conditioned dilution air (to simulate reactions in the atmosphere), and samples the diluted exhaust over particulate filters. The filters are weighed to determine the amount of particulate matter in the exhaust. |
| CAN               | ASAP2 CAN driver                                                                                                    |
| ASAP3             | ASAP3 driver                                                                                                    |
| CUTY              | CUTY - Communication Utility, which is enabling communication to Cummins<br>ECUs using ASAP3. A Cummins MC System.                                                                                                    |
| IndiCom           | IndiCom is a user interface and control software for AVL Indicating systems.                                                                                                    |

## AVL BOBCAT – automation & control programs

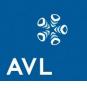

| Load<br>Load<br>Save<br>Save All | <ul> <li>Setup</li> <li>Run Me</li> <li>Data B</li> </ul> | Run the Tests on the Engine in the Testcell using the files created in Setup |
|----------------------------------|-----------------------------------------------------------|------------------------------------------------------------------------------|
|                                  | 1                                                         |                                                                              |

## AVL BOBCAT – automation & control **Setup**

| 0                     |         | ) ÷ Se          | etup       |             |          |                   | bobc                | at (Setup I | Mode) - McLa | aren_Cell_9   | _A_with_Va    | lve_charech | terizer_New       | _VER_11   |          |                          |                  | _ = X      |
|-----------------------|---------|-----------------|------------|-------------|----------|-------------------|---------------------|-------------|--------------|---------------|---------------|-------------|-------------------|-----------|----------|--------------------------|------------------|------------|
| 0                     |         | Home T          | estcell    |             |          |                   |                     |             |              |               |               |             |                   |           |          |                          |                  | <b>0</b> - |
| Info<br>Testcell Info | alog In | Analog Out      | Digital In | Digital Out |          | PWM<br>Channel Se | Thermocouple<br>tup | Custom      | Formula      | PID           | Limit         | Testmate    | Sequence<br>Testo | s Devices | Recorder | All Channels<br>Overview |                  |            |
| Test                  | cell    | Informat        | tion       |             |          |                   |                     |             |              |               |               |             |                   |           |          |                          |                  | X          |
| Basic Informa         |         |                 |            |             |          | Load/Unic         | ad Actions          |             |              |               |               |             | _                 |           |          |                          |                  |            |
| Name:                 |         | er testcell nam | ne         |             |          |                   | ommand on Load:     | Γ           | C:\Document  | ic and Settin | aci áll Licer | (D          |                   |           |          |                          |                  |            |
| Comment:              | Ent     | er comments     |            |             | *        |                   |                     |             |              |               |               |             |                   |           |          |                          |                  |            |
|                       |         |                 |            |             |          | Run Co            | ommand on Unloa     | d:          | C:\Document  | s and Settin  | igs(All User: | i\D         |                   |           |          |                          |                  |            |
|                       |         |                 |            |             |          | Show D            | Datasheet on Loa    | 4:          |              |               |               | ~           |                   |           |          |                          |                  |            |
|                       | -       |                 |            |             | *        | Show D            | Datasheet on Unle   | ad:         |              |               |               |             |                   |           |          |                          |                  |            |
| Additional Infor      |         |                 |            |             | _        |                   |                     |             |              |               |               |             |                   |           |          |                          |                  |            |
|                       |         | Name            |            | Use Char    |          |                   |                     | Value       |              | Unit          |               | Data T      |                   |           |          | Description              |                  |            |
| Requir                | e       | EngineSpeed     | 1          | Use Chai    | linei    |                   |                     | SPEED       |              | -             |               | String      | уре               |           |          |                          | gine speed chann | el.        |
|                       | 0       | TestcellID      |            |             |          |                   |                     | 0001        |              | -             |               | String      |                   |           |          | Identifier of this       |                  |            |
| 3 🙆 🕴                 |         | ResumeTime      |            |             |          |                   |                     | 10          |              | s             |               | Long        |                   |           |          | Default Resume           | time applied whe | n you pau  |
|                       |         |                 |            |             |          |                   |                     |             |              |               |               |             |                   |           |          |                          |                  |            |
| 144 44 4 Re           | cord 1  | of 3 🕨 🗰        | ₩ + - ·    | • * X 4     |          |                   |                     |             |              |               |               |             |                   |           |          |                          |                  |            |
| McLare                | en_C    | ell_9_A_v       | vith_Vah   | /e_chared   | chterize | _New_V            | 'ER_11              |             |              |               |               |             |                   |           |          |                          |                  |            |

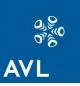

### AVL BOBCAT – automation & control setup – physical channels

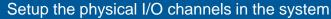

- Analog Inputs
- Analog Outputs
- Digital Inputs
- Digital Outputs
- Counter Inputs
- PWM Outputs
- Thermocouples

#### Set the specifications of the channel

- Units
- Decimal places
- Update frequency (1, 10, 100Hz, 1kHz for FFEM-CON)
- Hardware information
- Calibration

| Info<br>stcell |             | og Out | igital In Digital Out | Counter PWM<br>Channel |          | Custom | Form | )<br>Iula | PID Limit           | Testmate S | equences Devices<br>Testcell Setup | Record | er All Channels<br>Overview |       |                 |
|----------------|-------------|--------|-----------------------|------------------------|----------|--------|------|-----------|---------------------|------------|------------------------------------|--------|-----------------------------|-------|-----------------|
| No.            | Analog Inpu | t Chan | Decimal Places        | Update Freque          | Dis-1    | Rack   | Slot | ID        | Terminal Configurat |            | Signal Input Range                 |        | Calibration Type            |       | Description     |
| 1              | ALPHA       | %      | Decinal Places        | 2                      | 100 (nz) |        |      | 1 ACHO    |                     | RSE        |                                    | +/-10V |                             | Table | Description     |
| 2              | OVP         | %      |                       | 2                      | 100      |        |      | 1 ACH1    |                     | RSE        |                                    | +/-10V |                             |       | 0=OPEN, 100=c   |
| 3              | IVP         | %      |                       | 2                      | 100      |        |      | ACH2      |                     | RSE        |                                    | +/-10V |                             |       | 0=OPEN, 100=c   |
| 4              | TORQUE      | ft-lbf |                       | 2                      | 100      |        |      | 1 ACH3    |                     | RSE        |                                    | +/-100 |                             | Table | - 51 614) 200-0 |
| 5              |             | -      |                       | 2                      | 100      |        |      | 1 ACH4    |                     | RSE        |                                    | +/-10V |                             | Table |                 |
| 6              | R1_ACH5     | -      |                       | 2                      | 100      |        |      | 1 ACH5    |                     | RSE        |                                    | +/-100 |                             | Table |                 |
| 7              | R1_ACH6     |        |                       | 2                      | 100      |        |      | 1 ACH6    |                     | RSE        |                                    | +/-100 |                             | Table |                 |
| 8              | R1_ACH7     | 2      |                       | 2                      | 100      |        |      | 1 ACH7    |                     | RSE        |                                    | +/-10V |                             | Table |                 |
| 9              | 110_21010   |        |                       | 2                      | 100      |        |      | 1 ACH8    |                     | RSE        |                                    | +/-10V |                             | Table |                 |
| 10             | 1           |        |                       | 2                      | 100      |        |      | 1 ACH9    |                     | RSE        |                                    | +/-100 |                             | Table |                 |
| 11             |             | 2      |                       | 2                      | 100      |        |      | 1 AC      |                     | RSE        |                                    | +/-10V |                             | Table |                 |
| 12             |             |        |                       | 2                      | 100      |        |      | 1 AC      |                     | RSE        |                                    | +/-10V |                             | Table |                 |
| 13             |             | -      |                       | 2                      | 100      |        |      | 1 AC      |                     | RSE        |                                    | +/-10V |                             | Table |                 |
| 14             | 1           | 2      |                       | 2                      | 100      |        |      | 1 AC      |                     | RSE        |                                    | +/-10V |                             | Table |                 |
| 15             |             |        |                       | 2                      | 100      |        |      | 1 AC      |                     | RSE        |                                    | +/-10V |                             | Table |                 |
| 16             |             | -      |                       | 2                      | 100      |        |      | 1 AC      |                     | RSE        |                                    | +/-10V |                             | Table |                 |
|                | R1_ACH16    | 2      |                       | 2                      | 100      |        |      | 1 AC      |                     | RSE        |                                    | +/-10V |                             | Table |                 |
|                | R1_ACH17    | -      |                       | 2                      | 100      |        |      | 1 AC      |                     | RSE        |                                    | +/-10V |                             | Table |                 |
| 19             | R1_ACH18    |        |                       | 2                      | 100      |        |      | 1 AC      |                     | RSE        |                                    | +/-10V |                             | Table |                 |
| 20             | R1 ACH19    | 2      |                       | 2                      | 100      |        |      | 1 AC      |                     | RSE        |                                    | +/-10V |                             | Table |                 |
| 21             | R1_ACH20    | -      |                       | 2                      | 100      |        |      | 1 AC      |                     | RSE        |                                    | +/-10V |                             | Table |                 |
| 22             | R1_ACH21    |        |                       | 2                      | 100      |        |      | 1 AC      |                     | RSE        |                                    | +/-10V |                             | Table |                 |
| 23             | R1_ACH22    | 2      |                       | 2                      | 100      |        |      | 1 AC      |                     | RSE        |                                    | +/-10V |                             | Table |                 |
| 24             | R1_ACH23    |        |                       | 2                      | 100      | 1      |      | 1 AC      |                     | RSE        |                                    | +/-10V |                             | Table |                 |
| 25             | 1           |        |                       | 2                      | 100      | 1      |      | 1 AC      |                     | RSE        |                                    | +/-10V |                             | Table |                 |
| 26             |             | -      |                       | 2                      | 100      | 1      |      | 1 AC      |                     | RSE        |                                    | +/-10V |                             | Table |                 |
| 27             | 1           | -      |                       | 2                      | 100      |        |      | 1 AC      |                     | RSE        |                                    | +/-10V |                             | Table |                 |
| 28             |             |        |                       | 2                      | 100      |        |      | 1 AC      |                     | RSE        |                                    | +/-10V |                             | Table |                 |
| 29             |             | 2      |                       | 2                      | 100      | 1      |      | 1 AC      |                     | RSE        |                                    | +/-10V |                             | Table |                 |
| 30             |             | -      |                       | 2                      | 100      | 1      |      | 1 AC      |                     | RSE        |                                    | +/-10V |                             | Table |                 |
| 31             | 1           | *      |                       | 2                      | 100      | 1      | 1    | 1 AC      |                     | RSE        |                                    | +/-10V |                             | Table |                 |
| 32             |             | 2      |                       | 2                      | 100      | 1      |      | 1 AC      |                     | RSE        |                                    | +/-10V |                             | Table |                 |
| 33             | P_OIL_CNTL  | psi    |                       | 2                      | 100      | 1      | 2 4  | 4 ACHO    |                     | RSE        |                                    | +/-10V |                             | Table |                 |
| 34             | P_H2O_CNTL  | psi    |                       | 2                      | 100      | 3      | 2 4  | 4 ACH1    |                     | RSE        |                                    | +/-10V |                             | Table |                 |
| 35             | XDUCER_3    | psi    |                       | 2                      | 100      | 1      | 2 4  | ACH2      |                     | RSE        |                                    | +/-10V |                             | Table |                 |
|                | XDUCER_4    | psi    |                       | 2                      | 100      |        | 2 .  | 4 ACH3    |                     | RSE        |                                    | +/-10V |                             | Table |                 |

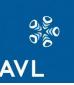

## AVL BOBCAT – automation & control setup – formula

a S AVL

- Uses scripting language for writing simple or complex formulas
- To be replaced with a simple formula editor (conceptually to be like formula editor in Excel)
- Can update formulas at 1, 10, or 100 Hz

| Analog In Analog Out Digital Ir | Digital Out C | Ounter PVM Thermocouple Custom<br>Channel Setup | Formula PID           | Limit Testmate Sequences<br>Testmate Sequences |      | s Recorder All Cha  |             |      |  |
|---------------------------------|---------------|-------------------------------------------------|-----------------------|------------------------------------------------|------|---------------------|-------------|------|--|
| Formula Channels                | of 5000.      |                                                 |                       |                                                |      |                     |             |      |  |
| Channel Name                    | Unit          | Decimal Places                                  | Update Frequency [Hz] |                                                | 1    | Formula             | Description |      |  |
| BHP                             | -             | 2                                               |                       |                                                | 10 p | oower               |             |      |  |
| NormalizedSpecificGravity       | 121           | 2                                               |                       |                                                | 1 1  | NormSPG             |             |      |  |
| FuelFlowPPH                     | -             | 2                                               |                       |                                                | 1 F  | =FPph               |             |      |  |
| BSFC                            | (41)          | 2                                               |                       |                                                | 1 F  | FuelFlowPPH/BHP     |             |      |  |
| SaturatedVaporPress             | -             | 2                                               |                       |                                                | 1 5  |                     |             |      |  |
| CurrentVaporPress               | •             | 2                                               |                       |                                                | 1 0  | 0.000367*(1+0.00064 |             |      |  |
| CorrectedVaporPress             | 121           | 2                                               |                       |                                                | 1 9  | SaturatedVaporPress |             |      |  |
| CorrectedBaro                   |               | 2                                               |                       |                                                | 1 F  | BARO-CorrectedVap   |             |      |  |
| REB                             | -             | 2                                               |                       |                                                | 1 r  | REB                 |             |      |  |
| AFRATIO                         | 12            | 2                                               |                       |                                                | 1 0  | )                   |             |      |  |
| StarterStop                     | -             | 2                                               |                       |                                                | 1 1  | oSjarter 🜷          | η           |      |  |
| OilTempCO                       | %             | 3                                               |                       |                                                |      | DilCO               |             |      |  |
| H2OTempCO                       | %             | 2                                               |                       | Formula Script:                                |      |                     |             |      |  |
| VehicleSpeed                    | -             | 2                                               |                       | Formula Script:                                |      |                     |             |      |  |
| Eng_Timer                       | 121           | 2                                               |                       | dim bStarter as long                           | 2    |                     |             |      |  |
| DynoSafetyWaterShutOff          | -             | 2                                               |                       | ann obtailter as long                          |      |                     |             |      |  |
| Nul                             | -             | 0                                               |                       | temp=Starter                                   |      |                     |             |      |  |
| CalcuateMValue                  | 121           | 2                                               |                       | comp-blarcer                                   |      |                     |             |      |  |
| CalcuateInletValveCh            | -             | 2                                               |                       | bStarter=0                                     |      |                     |             |      |  |
| CalcuateOutletValveCh           | 23            | 2                                               |                       |                                                |      |                     |             |      |  |
| FakeCatDataCalc                 | -             | 2                                               |                       | if(Starter==1) then<br>if(SPEED>=Engin         | -    | . In                | - 0.0       |      |  |
|                                 |               |                                                 |                       | Starter=0<br>bStarter=1<br>endif<br>endif      |      |                     |             |      |  |
|                                 |               |                                                 |                       | Formula:                                       |      |                     |             |      |  |
|                                 |               |                                                 |                       | bStarter                                       |      |                     |             |      |  |
|                                 |               |                                                 |                       |                                                |      |                     |             |      |  |
|                                 |               |                                                 |                       | Check                                          |      |                     | ОК          | Canc |  |
| McLaren_Cell_9_A_with_Val       | ve_charecht   | erizer_New_VER_11                               |                       | -                                              |      |                     |             |      |  |
|                                 |               |                                                 |                       |                                                |      |                     |             |      |  |
|                                 |               |                                                 |                       |                                                |      |                     |             |      |  |

### AVL BOBCAT – automation & control setup – devices

- GUI for device driver allows setup of the device and the measurement channels for the device
- Channels from devices can be used throughout BOBCAT
- Device driver GUI's will be added as customers request them and then will be available as standard devices

| O O R - Seap       |                                                 |                  | bo                                                                      | bcat (Setup Mode)  | -Device                 |                                              | _ =                                                                                                    | 1 3 |
|--------------------|-------------------------------------------------|------------------|-------------------------------------------------------------------------|--------------------|-------------------------|----------------------------------------------|----------------------------------------------------------------------------------------------------|-----|
| Home Testce        | H                                               |                  |                                                                         |                    |                         |                                              |                                                                                                    | 0   |
| Info<br>tcell Info | ital In Digital Out Counter PWM<br>Channel Setu | Thermocoup<br>up | ple Custom Formula                                                      | PID Limit          | Testmate                | Sequences Devices Recorder<br>Testcell Setup | All Channels<br>Overview                                                                                                    |     |
| Devices            |                                                 |                  |                                                                         |                    |                         |                                              |                                                                                                    | E   |
| x                  | IndiCom                                         | _                | Connection Type                                                         |                    |                         |                                              |                                                                                                    |     |
| 2 IndiCom          | Description Indi Com Device                     |                  | © RS232                                                                 |                    | TCPIP                   |                                              |                                                                                                    |     |
|                    | Time Out 5000 r                                 | ms               | Serial Port Baud Rate 9600<br>Parity None<br>Bit Count 8<br>Stop Bits 1 | ×<br>×<br>×        | IP     Compute     Port | 192 . 168 . 0 . 110                          |                                                                                                    |     |
|                    | From-Device Channels                            |                  |                                                                         |                    |                         |                                              |                                                                                                    |     |
|                    | Channel Name 1 IndiCom_IMEP1                    | Unit             | Decimal Places                                                          | 2 Float            | e                       | Device Internal Name<br>IMEP1                | Description                                                                                                    | -   |
|                    | 2 IndiCom_IMEP2                                 | -                |                                                                         | 2 Float            |                         | IMEP2                                        |                                                                                                    | -   |
|                    | 3 IndiCom_IMEP3                                 | ÷                |                                                                         | 2 Float            |                         | IMEP3                                        |                                                                                                    |     |
| *                  | 4 IndiCom_IMEP4                                 | 5                |                                                                         | 2 Float            |                         | IMEP4                                        |                                                                                                    | _   |
|                    | 5 IndiCom_IMEPL1                                | -<br>2           |                                                                         | 2 Float            |                         | IMEPL1                                       |                                                                                                    |     |
|                    | 6 IndiCom_IMEPL2<br>1 7 IndiCom_IMEPL3          | -                |                                                                         | 2 Float<br>2 Float |                         | IMEPL2<br>IMEPL3                             |                                                                                                    |     |
|                    | 8 IndiCom_IMEPL4                                | -                |                                                                         | 2 Float            |                         | IMEPL4                                       |                                                                                                    |     |
|                    | 9 IndiCom IMEPH1                                | 2                |                                                                         | 2 Float            |                         | TMEPH1                                       |                                                                                                    |     |
|                    |                                                 |                  |                                                                         |                    |                         | Select Device                                |                                                                                                    |     |
|                    |                                                 |                  |                                                                         |                    |                         | Name                                         | Description                                                                                                    |     |
|                    |                                                 |                  |                                                                         |                    |                         | 2 IndiCom                                    | IndiCom device<br>AVL Smokemeter 4155<br>AVL Smokemeter 4155<br>AVL Blowby 442<br>AVL Fuelbalance 7335<br>AVL Fuelbalance 7335<br>AVL Fuel Conditioning 753C<br>Gem110 emissions device<br>Combustion Analysis System |     |

OK

Cancel

## AVL BOBCAT – automation & control calibration

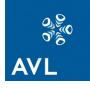

|                                                                                                    | e e 🤤                                                                                                    |                                                                                           |                                                                                             |                                                                                             |                                                                                                   |                                                                                                    |                                                                                                 |         |                                                                                                    |                | bobcat (Run                                                                 | Mode) : <b>Devi</b> | e              |                |        |     |                         | x c |
|----------------------------------------------------------------------------------------------------|----------------------------------------------------------------------------------------------------|-------------------------------------------------------------------------------------------|---------------------------------------------------------------------------------------------|---------------------------------------------------------------------------------------------|---------------------------------------------------------------------------------------------------|----------------------------------------------------------------------------------------------------|-------------------------------------------------------------------------------------------------|---------|----------------------------------------------------------------------------------------------------|----------------|-----------------------------------------------------------------------------|---------------------|----------------|----------------|--------|-----|-------------------------|-----|
| si art                                                                                                    | Home Tes                                                                                                    | Stop                                                                                      | Channels<br>Construction<br>Testruction                                                     |                                                                                             | Pause                                                                                             | Jser Lo<br>Bystem<br>Operatio                                                                                                    | Log                                                                                             | 23      | Combine<br>Reference<br>Sequence<br>System                                                                                                    | d Channe       | 300. <b>17507</b> 08                                                        | C Unload            |                | creen3 V       |        |     | -                       |     |
|                                                                                                    | Analog Ir                                                                                                    | nput (                                                                                    | han                                                                                         | nels                                                                                        |                                                                                                   |                                                                                                    |                                                                                                 |         |                                                                                                    |                |                                                                             |                     |                |                |        |     |                         |     |
|                                                                                                    | Channel N                                                                                                    | V                                                                                         | 0                                                                                           | Decimal Pl                                                                                  | Update Frequency .                                                                                |                                                                                                    |                                                                                                 |         | Raw V.                                                                                                    | . Raw.         | Terminal                                                                    | Configura           | Signal Input R | Calibration    | Descri | Ove | Override Scaled Value   |     |
|                                                                                                    | Analog_Inpu                                                                                                    | 100                                                                                       | -                                                                                           | 2                                                                                           |                                                                                                   | 100                                                                                                    | 1                                                                                               | 1.      | . 100000                                                                                                    | ) V            |                                                                             | Differentia         | +/-10          | V Table 🌷      |        |     | 1                       | )   |
|                                                                                                    | Analog_Inpu                                                                                                    | 100                                                                                       | 20                                                                                          | 2                                                                                           |                                                                                                   | 100                                                                                                    | 1                                                                                               | 1.      | . 100000                                                                                                    | ) V            |                                                                             | Differentia         | +/-10          | V Table        |        |     | 1                       | )   |
|                                                                                                    | Analog_Inpu                                                                                                    | 100                                                                                       |                                                                                             | 2                                                                                           |                                                                                                   | 100                                                                                                    | 1                                                                                               | 1.      | . 100000                                                                                                    | ) V            |                                                                             | Differentia         | +/-10          | V Table        |        |     |                         | )   |
|                                                                                                    | Analog_Inpu                                                                                                    | 100                                                                                       | -3                                                                                          | 2                                                                                           |                                                                                                   | 100                                                                                                    | 1                                                                                               | 1.      | . 100000                                                                                                    | o v            |                                                                             | Differentia         | +/-10          | V Table        |        |     |                         |     |
|                                                                                                    | Analog_Inpu                                                                                                    |                                                                                           |                                                                                             | 2                                                                                           |                                                                                                   | 100                                                                                                    | 1                                                                                               | 1.      | . 100000                                                                                                    | ) V            |                                                                             | Differentia         | +/-10          | V Table        |        |     |                         |     |
|                                                                                                    | Analog_Inpu                                                                                                    |                                                                                           |                                                                                             | 2                                                                                           |                                                                                                   | 100                                                                                                    | 1                                                                                               | 1.      | . 100000                                                                                                    | o v            |                                                                             | Differentia         |                |                |        |     |                         |     |
|                                                                                                    | Analog_Inpu                                                                                                    |                                                                                           |                                                                                             | 2                                                                                           |                                                                                                   | 100                                                                                                    | 1                                                                                               |         | . 100000                                                                                                    |                |                                                                             | Differentia         |                |                |        |     | 1 0                     |     |
|                                                                                                    | Analog_Inpu                                                                                                    |                                                                                           |                                                                                             | 2                                                                                           |                                                                                                   | 100                                                                                                    | 1                                                                                               |         | . 100000                                                                                                    |                |                                                                             | Differentia         |                |                |        |     |                         |     |
|                                                                                                    |                                                                                                    |                                                                                           | -                                                                                           | 2                                                                                           |                                                                                                   | 100                                                                                                    | 1                                                                                               |         | . 100000                                                                                                    |                |                                                                             | RSE                 |                |                |        |     |                         |     |
| 0                                                                                                    |                                                                                                    |                                                                                           | 26                                                                                          | 2                                                                                           |                                                                                                   | 100                                                                                                    | 1                                                                                               |         | . 100000                                                                                                    |                |                                                                             | RSE                 |                |                |        |     |                         |     |
| 1                                                                                                    |                                                                                                    |                                                                                           | -                                                                                           | 2                                                                                           |                                                                                                   | 100                                                                                                    | 1                                                                                               |         | 100000                                                                                                    |                |                                                                             | RSE                 |                |                |        |     | -                       |     |
| 2                                                                                                    |                                                                                                    |                                                                                           | _                                                                                           | 2                                                                                           |                                                                                                   | 100                                                                                                    | 1                                                                                               |         | . 100000                                                                                                    |                |                                                                             | RSE                 |                |                |        |     |                         |     |
| 3                                                                                                    |                                                                                                    |                                                                                           |                                                                                             | 2                                                                                           |                                                                                                   | 100                                                                                                    | 1                                                                                               |         | 100000                                                                                                    |                |                                                                             | RSE                 | 2.33           |                |        |     |                         | 331 |
| 3<br>4                                                                                                    |                                                                                                    |                                                                                           |                                                                                             | 2                                                                                           |                                                                                                   | 100                                                                                                    | 1                                                                                               |         | 100000                                                                                                    |                |                                                                             | RSE                 |                |                |        |     |                         |     |
| 5                                                                                                    |                                                                                                    |                                                                                           |                                                                                             | 2                                                                                           |                                                                                                   |                                                                                                    |                                                                                                 |         | 100000                                                                                                    | ¥              |                                                                             | KJI                 | P/-10          |                |        |     | -                       |     |
| 6                                                                                                    |                                                                                                    |                                                                                           |                                                                                             |                                                                                             |                                                                                                   | Calib                                                                                                    | oration                                                                                         | Туре    |                                                                                                    |                |                                                                             |                     |                |                |        |     |                         |     |
|                                                                                                    |                                                                                                    |                                                                                           |                                                                                             | 2                                                                                           |                                                                                                   |                                                                                                    |                                                                                                 |         |                                                                                                    |                |                                                                             |                     |                |                |        |     |                         |     |
|                                                                                                    | Analog Topu                                                                                                    | 0.00                                                                                      | -                                                                                           | 2                                                                                           |                                                                                                   | • T                                                                                                    | able                                                                                            |         | O Poly                                                                                                    | iomial         |                                                                             |                     |                |                |        |     |                         |     |
| 7                                                                                                    | Analog_Inpu                                                                                                    |                                                                                           | -                                                                                           | 2                                                                                           |                                                                                                   | <b>•</b> T                                                                                                    | able                                                                                            |         | O Poly                                                                                                    | omial          |                                                                             |                     |                |                |        |     |                         |     |
| 7<br>8                                                                                                    | Analog_Inpu                                                                                                    | 0.00                                                                                      | -                                                                                           | 2                                                                                           |                                                                                                   |                                                                                                    | 2 ALANK                                                                                         | nt Lena |                                                                                                    |                | + & F                                                                       | Q.Q. []             | <b>)</b>  4    |                |        | Use | er Name:                |     |
| 7<br>8<br>9                                                                                                    | Analog_Inpu<br>Analog_Inpu                                                                                                    | 0.00<br>4.00                                                                              | -                                                                                           | 2 2 2 2                                                                                     |                                                                                                   | Meas                                                                                                    | uremer                                                                                          | nt Leng | :h: 5                                                                                                    | ]s (           | + 🔅 🖸                                                                       | ର୍ ବ୍ 🗆             | ۶II            |                |        |     | er Name:<br>iknown User |     |
| 7<br>8<br>9                                                                                                    | Analog_Inpu<br>Analog_Inpu<br>Analog_Inpu                                                                                                    | 0.00<br>4.00<br>100                                                                       |                                                                                             | 2<br>2<br>2<br>2<br>2                                                                       |                                                                                                   | Meas                                                                                                    | uremer<br>ent Ave                                                                               | erage V | :h: 5 :<br>alue: 10000                                                                                                    | ]s (           | + 🍳 🔛<br>Raw:                                                               | QQ                  |                | led: 100000000 | 10.00  | Un  |                         |     |
| 7<br>8<br>9<br>:0<br>:1                                                                                                    | Analog_Inpu<br>Analog_Inpu<br>Analog_Inpu<br>Analog_Inpu                                                                                                    | 0.00<br>4.00<br>100<br>100                                                                | 70                                                                                          | 2<br>2<br>2<br>2<br>2<br>2<br>2                                                             |                                                                                                   | Meas                                                                                                    | uremer<br>ent Ave                                                                               |         | :h: 5 :<br>alue: 10000                                                                                                    | ]s (           |                                                                             |                     |                | led: 100000000 | 0.00   | Un  | iknown User             |     |
| 7<br>8<br>9<br>0<br>11                                                                                                    | Analog_Inpu<br>Analog_Inpu<br>Analog_Inpu<br>Analog_Inpu<br>Analog_Inpu                                                                                                    | 0.00<br>4.00<br>100<br>100                                                                | -<br>-                                                                                      | 2<br>2<br>2<br>2<br>2<br>2<br>2<br>2<br>2                                                   |                                                                                                   | Meas                                                                                                    | uremer<br>ent Ave<br>ommit                                                                      | erage V | th: 5                                                                                                    | ]s<br>000000.0 | Raw:                                                                        |                     |                | led: 100000000 | 0.00   | Un  | iknown User             |     |
| 7<br>8<br>9<br>0<br>1<br>2<br>3                                                                                                    | Analog_Inpu<br>Analog_Inpu<br>Analog_Inpu<br>Analog_Inpu<br>Analog_Inpu                                                                                                    | 0.00<br>4.00<br>100<br>100<br>100                                                         | -<br>-<br>-                                                                                 | 2<br>2<br>2<br>2<br>2<br>2<br>2<br>2<br>2<br>2<br>2<br>2                                    |                                                                                                   | Meas                                                                                                    | uremer<br>ent Ave<br>ommit<br>Raw                                                               | erage V | :h: 5 :<br>alue: 10000<br>row 16<br>Scaled [-                                                                                                    | ]s<br>000000.0 |                                                                             |                     |                | led: 100000000 | 0.00   | Un  | iknown User             |     |
| 7<br>8<br>9<br>0<br>1<br>2<br>3<br>3                                                                                                    | Analog_Inpu<br>Analog_Inpu<br>Analog_Inpu<br>Analog_Inpu<br>Analog_Inpu                                                                                                    | 0.00<br>4.00<br>100<br>100<br>100                                                         | -<br>-<br>-                                                                                 | 2<br>2<br>2<br>2<br>2<br>2<br>2<br>2<br>2<br>2<br>2<br>2<br>2<br>2<br>2                     |                                                                                                   | Meas<br>Curre                                                                                                    | ommit                                                                                           | erage V | th: 5 :<br>alue: 10000<br>row 16<br>Scaled [-<br>0                                                                                                    | ]s<br>000000.0 | Raw:<br>45.0                                                                | 10000000000.        |                | led: 100000000 | 0.00   | Un  | iknown User             |     |
| 7<br>8<br>9<br>0<br>1<br>2<br>3<br>3<br>4<br>5                                                                                                    | Analog_Inpu<br>Analog_Inpu<br>Analog_Inpu<br>Analog_Inpu<br>Analog_Inpu                                                                                                    | 0.00<br>4.00<br>100<br>100<br>100                                                         | -<br>-<br>-                                                                                 | 2<br>2<br>2<br>2<br>2<br>2<br>2<br>2<br>2<br>2<br>2<br>2<br>2<br>2<br>2<br>2<br>2<br>2      |                                                                                                   | Meas<br>Curre<br>1<br>2                                                                                                    | ent Ave<br>ommit<br>Raw<br>0                                                                    | erage V | th: 5 :<br>alue: 10000<br>row 16<br>Scaled [-<br>0<br>1                                                                                                    | ]s<br>000000.0 | Raw:                                                                        | 10000000000.        |                | led: 100000000 | 0.00   | Un  | iknown User             |     |
| 7<br>8<br>9<br>0<br>10<br>11<br>2<br>3<br>3<br>4<br>5<br>5<br>6                                                                                                    | Analog_Inpu<br>Analog_Inpu<br>Analog_Inpu<br>Analog_Inpu<br>Analog_Inpu                                                                                                    | 0.00<br>4.00<br>100<br>100<br>100                                                         | -<br>-<br>-                                                                                 | 2<br>2<br>2<br>2<br>2<br>2<br>2<br>2<br>2<br>2<br>2<br>2<br>2<br>2<br>2<br>2<br>2<br>2      |                                                                                                   | Meas<br>Curre<br>1<br>2<br>3                                                                                                    | ent Ave<br>ommit<br>Raw<br>0<br>1<br>2                                                          | erage V | th: 5 :<br>alue: 10000<br>row 16<br>Scaled [-<br>0<br>1<br>4                                                                                                  | ]s<br>000000.0 | Raw:<br>45.0                                                                |                     |                | led: 100000000 | 0.00   | Un  | iknown User             |     |
| 7<br>8<br>9<br>0<br>1<br>2<br>3<br>3<br>4<br>4<br>5<br>5<br>6<br>6<br>7                                                                                                    | Analog_Inpu<br>Analog_Inpu<br>Analog_Inpu<br>Analog_Inpu<br>Analog_Inpu                                                                                                    | 0.00<br>4.00<br>100<br>100<br>100                                                         | -<br>-<br>-                                                                                 | 2<br>2<br>2<br>2<br>2<br>2<br>2<br>2<br>2<br>2<br>2<br>2<br>2<br>2<br>2<br>2<br>2<br>2<br>2 |                                                                                                   | Meas<br>Curre<br>1<br>2<br>3<br>4                                                                                                    | ent Ave<br>ommit<br>Raw<br>0<br>1<br>2<br>3                                                     | erage V | th: 5<br>alue: 10000<br>row 16<br>Scaled [-<br>0<br>1<br>4<br>9                                                                                               | ]s<br>000000.0 | Raw:<br>45.0<br>40.0<br>35.0                                                |                     |                | led: 100000000 | 0.00   | Un  | iknown User             |     |
| 7<br>8<br>9<br>0<br>10<br>11<br>2<br>3<br>3<br>4<br>5<br>5<br>6                                                                                                    | Analog_Inpu<br>Analog_Inpu<br>Analog_Inpu<br>Analog_Inpu<br>Analog_Inpu                                                                                                    | 0.00<br>4.00<br>100<br>100<br>100                                                         | -<br>-<br>-                                                                                 | 2<br>2<br>2<br>2<br>2<br>2<br>2<br>2<br>2<br>2<br>2<br>2<br>2<br>2<br>2<br>2<br>2<br>2      |                                                                                                   | Meas<br>Curre<br>1<br>2<br>3<br>4<br>5                                                                                                    | euremer<br>ommit<br>Raw<br>0<br>1<br>2<br>3<br>4                                                | erage V | th: 5:<br>alue: 10000<br>row 16<br>5caled [-<br>0<br>1<br>4<br>9<br>16                                                                                        | ]s<br>000000.0 | Raw:<br>45.0<br>40.0<br>35.0<br>30.0                                        |                     |                | ied: 100000000 | 0.00   | Un  | iknown User             |     |
| 7<br>8<br>9<br>0<br>1<br>2<br>3<br>3<br>3<br>4<br>5<br>5<br>6<br>6<br>7<br>7<br>8<br>8                                                                                                    | Analog_Inpu<br>Analog_Inpu<br>Analog_Inpu<br>Analog_Inpu<br>Analog_Inpu<br>Analog_Inpu                                                                                                    | 0.00<br>4.00<br>100<br>100<br>100<br>100                                                  | -<br>-<br>-<br>-<br>-<br>-<br>-                                                             | 2<br>2<br>2<br>2<br>2<br>2<br>2<br>2<br>2<br>2<br>2<br>2<br>2<br>2<br>2<br>2<br>2<br>2<br>2 | x (                                                                                               | Meas<br>Curre<br>C<br>1<br>2<br>3<br>4<br>5<br>6                                                                                                    | ent Ave<br>ommit<br>Raw<br>0<br>1<br>2<br>3                                                     | erage V | th: 5<br>alue: 10000<br>row 16<br>Scaled [-<br>0<br>1<br>4<br>9                                                                                               | ]s<br>000000.0 | Raw:<br>45.0<br>40.0<br>35.0<br>30.0                                        |                     |                | led: 100000000 | 0.00   | Un  | iknown User             |     |
| 7<br>8<br>9<br>0<br>1<br>2<br>3<br>3<br>3<br>4<br>5<br>5<br>6<br>6<br>7<br>7<br>8<br>8                                                                                                    | Analog_Inpu<br>Analog_Inpu<br>Analog_Inpu<br>Analog_Inpu<br>Analog_Inpu<br>Analog_Inpu                                                                                                    | 0.00<br>4.00<br>100<br>100<br>100<br>100                                                  | -<br>-<br>-<br>-<br>-<br>-<br>-                                                             | 2<br>2<br>2<br>2<br>2<br>2<br>2<br>2<br>2<br>2<br>2<br>2<br>2<br>2<br>2<br>2<br>2<br>2<br>2 | <b>x</b> (                                                                                        | Meas<br>Curre<br>C<br>1<br>2<br>3<br>4<br>5<br>6<br>7                                                                                                    | Raw<br>0<br>1<br>2<br>3<br>4<br>5                                                               | erage V | th: 5:<br>alue: 10000<br>row 16<br>5caled [-<br>0<br>1<br>4<br>9<br>16<br>25<br>36                                                                            | ]s<br>000000.0 | Raw:<br>45.0<br>40.0<br>35.0<br>30.0                                        |                     |                | led: 100000000 | 0.00   | Un  | iknown User             |     |
| 7<br>8<br>9<br>0<br>1<br>2<br>3<br>3<br>3<br>4<br>5<br>5<br>6<br>6<br>7<br>7<br>8<br>8                                                                                                    | Analog_Inpu<br>Analog_Inpu<br>Analog_Inpu<br>Analog_Inpu<br>Analog_Inpu<br>Analog_Inpu                                                                                                    | 0.00<br>4.00<br>100<br>100<br>100<br>100                                                  | -<br>-<br>-<br>-<br>-<br>-<br>-                                                             | 2<br>2<br>2<br>2<br>2<br>2<br>2<br>2<br>2<br>2<br>2<br>2<br>2<br>2<br>2<br>2<br>2<br>2<br>2 | × (                                                                                               | Meas<br>Curre<br>C<br>1<br>2<br>3<br>4<br>5<br>6                                                                                                    | Raw<br>0<br>1<br>2<br>3<br>4<br>5<br>6                                                          | erage V | th: 5:<br>alue: 10000<br>row 16<br>5caled [-<br>0<br>1<br>4<br>9<br>16<br>25                                                                                  | ]s<br>000000.0 | Raw:<br>45.0<br>40.0<br>35.0<br>30.0                                        |                     |                | led: 100000000 | 0.00   | Un  | iknown User             |     |
| 7<br>8<br>9<br>0<br>1<br>2<br>3<br>3<br>3<br>4<br>5<br>5<br>6<br>6<br>7<br>7<br>8<br>8                                                                                                    | Analog_Inpu<br>Analog_Inpu<br>Analog_Inpu<br>Analog_Inpu<br>Analog_Inpu<br>Analog_Inpu                                                                                                    | 0.00<br>4.00<br>100<br>100<br>100<br>100                                                  | -                                                                                           | 2<br>2<br>2<br>2<br>2<br>2<br>2<br>2<br>2<br>2<br>2<br>2<br>2<br>2<br>2<br>2<br>2<br>2<br>2 | x (                                                                                               | Meas<br>Curre<br>Curre<br>1<br>2<br>3<br>4<br>5<br>6<br>7<br>8<br>9                                                                                                    | Raw<br>0<br>1<br>2<br>3<br>4<br>5<br>6<br>7<br>-1                                               | erage V | th: 5 :<br>alue: 10000<br>row 16<br>Scaled [-<br>0<br>1<br>4<br>9<br>16<br>25<br>36<br>49                                                                     | ]s<br>000000.0 | Raw:<br>45.0<br>40.0<br>35.0<br>30.0                                        |                     |                | led: 100000000 | 0.00   | Un  | iknown User             |     |
| 7<br>8<br>9<br>0<br>11<br>1<br>2<br>3<br>3<br>4<br>4<br>5<br>5<br>6<br>6<br>7<br>7<br>8<br>8<br>4<br>4<br>4                                                                                                    | Analog_Inpu<br>Analog_Inpu<br>Analog_Inpu<br>Analog_Inpu<br>Analog_Inpu<br>Analog_Inpu                                                                                                    | 0.00<br>4.00<br>100<br>100<br>100<br>100                                                  | -                                                                                           | 2<br>2<br>2<br>2<br>2<br>2<br>2<br>2<br>2<br>2<br>2<br>2<br>2<br>2<br>2<br>2<br>2<br>2<br>2 | X (<br>Message                                                                                    | Meas<br>Curre<br>1<br>2<br>3<br>4<br>5<br>6<br>7<br>8<br>9<br>10                                                                                                    | Raw<br>0<br>1<br>2<br>3<br>4<br>5<br>6<br>7                                                     | erage V | th: 5 :<br>alue: 10000<br>row 16<br>Scaled [-<br>0<br>1<br>4<br>9<br>16<br>25<br>36<br>49<br>1                                                                | ]s<br>000000.0 | Raw:<br>45.0<br>40.0<br>35.0<br>30.0<br>                                    |                     |                | led: 100000000 | 0.00   | Un  | iknown User             |     |
| 7<br>8<br>9<br>0<br>11<br>2<br>2<br>3<br>3<br>4<br>4<br>5<br>5<br>6<br>6<br>7<br>7<br>8<br>8<br>8<br>4<br>4<br>4<br>4<br>1<br>4<br>4<br>2<br>2<br>2<br>2<br>2<br>2<br>2<br>2<br>2<br>2<br>2<br>2<br>2                                                                                                    | Analog_Inpu<br>Analog_Inpu<br>Analog_Inpu<br>Analog_Inpu<br>Analog_Inpu<br>Analog_Inpu                                                                                                    | 0.00<br>4.00<br>100<br>100<br>100<br>100                                                  | -<br>-<br>-<br>-<br>-<br>-<br>-<br>-                                                        | 2<br>2<br>2<br>2<br>2<br>2<br>2<br>2<br>2<br>2<br>2<br>2<br>2<br>2<br>2<br>2<br>2<br>2<br>2 |                                                                                                   | Meas<br>Current<br>Current<br>C | Raw<br>0<br>1<br>2<br>3<br>4<br>5<br>6<br>6<br>7<br>7<br>-1<br>-2                               | erage V | th: 5:<br>alue: 10000<br>row 16<br>Scaled [-<br>0<br>1<br>4<br>9<br>16<br>25<br>36<br>49<br>1<br>4                                                            | ]s<br>000000.0 | Raw:<br>45.0<br>40.0<br>35.0<br>30.0<br>25.0<br>25.0<br>20.0<br>15.0        |                     |                | led: 100000000 | 0.00   | Un  | iknown User             |     |
| 7<br>8<br>9<br>9<br>0<br>11<br>1<br>2<br>2<br>33<br>44<br>5<br>5<br>6<br>6<br>7<br>7<br>8<br>8<br>8<br>4<br>4<br>4<br>4<br>4<br>2<br>2<br>2<br>2<br>2<br>2<br>2<br>2<br>2<br>2<br>2<br>2                                                                                                    | Analog_Inpu<br>Analog_Inpu<br>Analog_Inpu<br>Analog_Inpu<br>Analog_Inpu<br>Analog_Inpu                                                                                                    | 0.00<br>4.00<br>100<br>100<br>100<br>100<br>100                                           | -<br>-<br>-<br>-<br>-<br>-<br>-<br>-<br>-<br>-<br>-<br>-<br>-<br>-<br>-<br>-<br>-<br>-<br>- | 2<br>2<br>2<br>2<br>2<br>2<br>2<br>2<br>2<br>2<br>2<br>2<br>2<br>2<br>2<br>2<br>2<br>2<br>2 | Message                                                                                           | Meas<br>Curre<br>1<br>2<br>3<br>4<br>5<br>6<br>7<br>8<br>9<br>10<br>11<br>11<br>12                                                                                                    | uremer<br>ommit<br>Raw<br>0<br>1<br>2<br>3<br>4<br>4<br>5<br>6<br>6<br>7<br>7<br>-1<br>-2<br>-3 | erage V | th: 5:<br>alue: 10000<br>row 16<br>Scaled [-<br>0<br>1<br>4<br>9<br>16<br>25<br>36<br>49<br>1<br>4<br>4<br>9                                                  | ]s<br>000000.0 | Raw:<br>45.0<br>40.0<br>35.0<br>30.0                                        |                     |                | led: 100000000 |        | Un  | iknown User             |     |
| 7<br>8<br>9<br>0<br>0<br>1<br>1<br>2<br>2<br>3<br>3<br>4<br>4<br>5<br>5<br>6<br>6<br>7<br>7<br>8<br>8<br>6<br>6<br>7<br>7<br>8<br>8<br>7<br>7<br>8<br>8<br>7<br>7<br>8<br>8<br>7<br>7<br>7<br>8<br>8<br>7<br>7<br>7<br>7<br>8<br>8<br>7<br>7<br>7<br>7<br>7<br>7<br>7<br>7<br>7<br>7<br>7<br>7<br>7<br>7<br>7<br>7<br>7<br>7<br>7<br>7                       | Analog_Inpu<br>Analog_Inpu<br>Analog_Inpu<br>Analog_Inpu<br>Analog_Inpu<br>Analog_Inpu<br>Analog_Inpu                                                                                                   | 0.00<br>4.00<br>100<br>100<br>100<br>100<br>100<br>100<br>100                             | -<br>-<br>-<br>-<br>-<br>-<br>-<br>-<br>-<br>-<br>-<br>-<br>-<br>-<br>-<br>-<br>-<br>-<br>- | 2<br>2<br>2<br>2<br>2<br>2<br>2<br>2<br>2<br>2<br>2<br>2<br>2<br>2<br>2<br>2<br>2<br>2<br>2 | Message<br>Test Parameters [f                                                                     | Meas<br>Current<br>Current<br>C | uremer<br>ommit<br>2<br>3<br>4<br>5<br>5<br>6<br>7<br>7<br>-1<br>-2<br>-3<br>-4                 | erage V | th: 5<br>alue: 10000<br>row 16<br>Scaled [-<br>0<br>1<br>4<br>9<br>16<br>25<br>36<br>49<br>1<br>1<br>4<br>9<br>16<br>25<br>36<br>49<br>1<br>1<br>4<br>9       | ]s<br>000000.0 | Raw:<br>45.0<br>40.0<br>35.0<br>30.0<br>25.0<br>25.0<br>20.0<br>15.0        |                     |                | led: 100000000 |        | Un  | iknown User             |     |
| 7 8 9 9 0 0 11 1 2 3 3 4 4 5 5 6 7 7 8 8                                                                                                    | Analog_Inpu<br>Analog_Inpu<br>Analog_Inpu<br>Analog_Inpu<br>Analog_Inpu<br>Analog_Inpu<br>Analog_Inpu<br>Time<br>2006-02-11 09:5<br>2008-02-11 10:5                                                     | 0.00<br>4.00<br>100<br>100<br>100<br>100<br>100<br>100<br>100<br>100<br>100               | -<br>-<br>-<br>-<br>-<br>-<br>-<br>-<br>-<br>-<br>-<br>-<br>-<br>-<br>-<br>-<br>-<br>-<br>- | 2<br>2<br>2<br>2<br>2<br>2<br>2<br>2<br>2<br>2<br>2<br>2<br>2<br>2<br>2<br>2<br>2<br>2<br>2 | Message<br>Test Parameters [f<br>Failed to display C:                                             | Meas<br>Current<br>Current<br>C | Ruremer<br>Ave<br>ommit<br>2<br>3<br>4<br>5<br>6<br>7<br>7<br>-1<br>-2<br>-3<br>-4<br>-5        | erage V | th: 5<br>alue: 10000<br>row 16<br>5<br>Scaled [-<br>0<br>1<br>4<br>9<br>16<br>25<br>36<br>49<br>1<br>4<br>9<br>16<br>25                                       | ]s<br>000000.0 | Raw:<br>45.0<br>40.0<br>35.0<br>30.0<br>25.0<br>20.0<br>15.0<br>10.0<br>5.0 |                     |                | led: 100000000 |        | Un  | iknown User             |     |
| 7<br>8<br>9<br>9<br>0<br>1<br>1<br>2<br>3<br>3<br>4<br>4<br>5<br>6<br>6<br>7<br>8<br>8<br>7<br>8<br>8<br>7<br>2<br>2<br>2<br>2<br>2<br>2<br>2<br>2<br>2<br>2<br>2<br>2<br>2                                                                                                    | Analog_Inpu<br>Analog_Inpu<br>Analog_Inpu<br>Analog_Inpu<br>Analog_Inpu<br>Analog_Inpu<br>Analog_Inpu<br>Analog_Inpu<br>Malog_Inpu                                                                      | 0.00<br>4.00<br>100<br>100<br>100<br>100<br>100<br>100<br>100<br>100<br>100<br>100<br>100 | -<br>-<br>-<br>-<br>-<br>-<br>-<br>-<br>-<br>-<br>-<br>-<br>-<br>-<br>-<br>-<br>-<br>-<br>- | 2<br>2<br>2<br>2<br>2<br>2<br>2<br>2<br>2<br>2<br>2<br>2<br>2<br>2<br>2<br>2<br>2<br>2<br>2 | Message<br>Test Parameters [f<br>Failed to display C:<br>Assembly 'BobCatC                        | Meas<br>Currer<br>C<br>1<br>2<br>3<br>4<br>5<br>6<br>7<br>8<br>9<br>9<br>10<br>11<br>12<br>3<br>4<br>5<br>6<br>7<br>8<br>9<br>9<br>10<br>11<br>12<br>13<br>14<br>5<br>16<br>10<br>11<br>12<br>13<br>14<br>15<br>16<br>10<br>10<br>10<br>10<br>10<br>10<br>10<br>10<br>10<br>10<br>10<br>10<br>10                                                                                                    | Raw<br>0<br>1<br>2<br>3<br>4<br>5<br>6<br>7<br>-1<br>-2<br>-3<br>-4<br>-5<br>-6<br>-7           | erage V | th: 5<br>alue: 10000<br>row 16<br>Scaled [-<br>0<br>1<br>4<br>9<br>16<br>25<br>36<br>49<br>1<br>4<br>9<br>16<br>25<br>36<br>49<br>1<br>1<br>4<br>5<br>5<br>36 | ]s<br>000000.0 | Raw:<br>45.0<br>40.0<br>35.0<br>30.0<br>25.0<br>20.0<br>15.0<br>10.0        |                     |                | led: 100000000 |        | Un  | iknown User             |     |
| 7<br>8<br>9<br>9<br>0<br>11<br>2<br>2<br>3<br>3<br>44<br>5<br>5<br>6<br>6<br>7<br>7<br>8<br>8<br>7<br>7<br>8<br>8<br>7<br>7<br>8<br>8<br>7<br>7<br>8<br>8<br>7<br>7<br>8<br>8<br>7<br>7<br>8<br>8<br>7<br>7<br>7<br>8<br>8<br>7<br>7<br>7<br>7<br>8<br>8<br>7<br>7<br>7<br>7<br>7<br>7<br>7<br>7<br>7<br>7<br>7<br>7<br>7<br>7<br>7<br>7<br>7<br>7<br>7<br>7 | Analog_Inpu<br>Analog_Inpu<br>Analog_Inpu<br>Analog_Inpu<br>Analog_Inpu<br>Analog_Inpu<br>Analog_Inpu<br>Imme<br>2008-02-11 09:<br>2008-02-11 10:<br>2008-02-11 10:<br>2008-02-11 10:<br>2008-02-11 10: | 0.00<br>4.00<br>100<br>100<br>100<br>100<br>100<br>100<br>100<br>100<br>100<br>100<br>100 | -<br>-<br>-<br>-<br>-<br>-<br>-<br>-<br>-<br>-<br>-<br>-<br>-<br>-<br>-<br>-<br>-<br>-<br>- | ent<br>bcat<br>reens<br>reens                                                               | Message<br>Test Parameters [f<br>Failed to display Ca<br>Assembly BobCatO<br>Failed to display Ca | Meas<br>Current<br>C<br>1<br>2<br>3<br>4<br>5<br>6<br>7<br>8<br>9<br>9<br>10<br>11<br>11<br>2<br>8<br>9<br>9<br>10<br>11<br>11<br>2<br>2<br>3<br>4<br>4<br>5<br>6<br>7<br>8<br>9<br>9<br>10<br>10<br>11<br>12<br>2<br>3<br>4<br>4<br>5<br>10<br>10<br>10<br>10<br>10<br>10<br>10<br>10<br>10<br>10<br>10<br>10<br>10                                                                                                    | Raw<br>0<br>1<br>2<br>3<br>4<br>5<br>6<br>7<br>-1<br>-2<br>-3<br>-4<br>-5<br>-6<br>-7           | erage V | th: 5<br>alue: 10000<br>row 16<br>Scaled [-<br>0<br>1<br>4<br>9<br>16<br>25<br>36<br>49<br>1<br>4<br>9<br>16<br>25<br>36<br>49<br>1<br>1<br>4<br>5<br>5<br>36 | ]s<br>000000.0 | Raw:<br>45.0<br>40.0<br>35.0<br>30.0<br>25.0<br>20.0<br>15.0<br>10.0<br>5.0 |                     |                | led: 100000000 | 0.00   | Un  | iknown User             |     |

- Calibrate analog input channels
- Up to 16 point calibration possible
- Done during runtime so sampling actual points possible
- Can vary the sample time for accurate snapshot of point
- Calibration is applied immediately to the channel

## AVL BOBCAT – automation & control sequence/test run editor

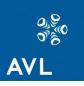

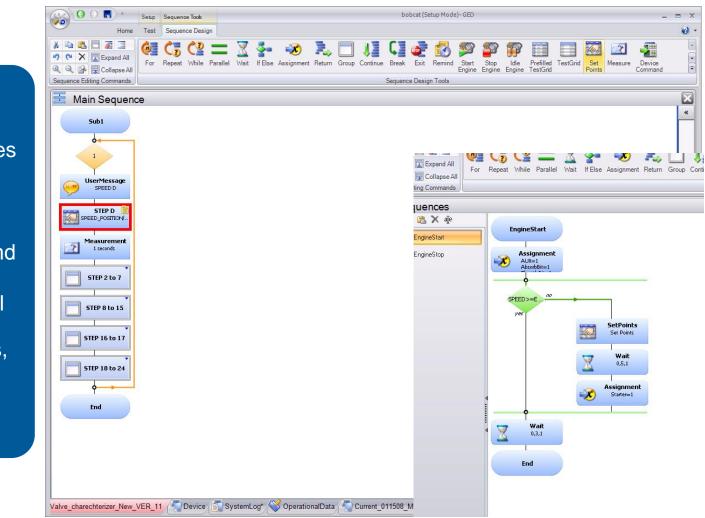

- Create test sequences quickly and easily
- Can be simple or complex
- Uses simple "drag and drop" technology
- Create loops, parallel paths, sub routines, grids, measurements, etc.

## AVL BOBCAT – automation & control recorder

2008-02-11 09:03:38.937 Pendant

Test

008-02-11 09:03:38.968

Failed to re-connect to the operator panel

Loading Test Parameters [MvRec.test] as Read-Only

م م ک ک

- Can view the Application Recorder in Run Mode
- Can add Application Recorder channels to the plot
- Can zoom, pan, print, and save the plot

| Recorder                        | Throttle Sub2 S          | ub3 💌         |               |                      |                    |                          |                      |                                               |   |  |
|---------------------------------|--------------------------|---------------|---------------|----------------------|--------------------|--------------------------|----------------------|-----------------------------------------------|---|--|
|                                 | Tuning                   | Sequences     |               | Devices              |                    |                          | _                    |                                               | _ |  |
| Applicatio                      | Channel Name             |               | Value         | Unit                 |                    |                          |                      |                                               |   |  |
|                                 | EpochTime                |               | 1202741862    |                      | Device<br>Internal | Channel Type<br>Internal |                      | Description                                   |   |  |
| V                               | TimeMicroSec             |               | 1202741862    | s<br>µs              | Internal           | Internal                 |                      | EpochTime<br>FimeMicroSec                     |   |  |
|                                 | EngineStartedRecognition | Speed         | 600           | rpm                  | Internal           | Internal                 |                      | TimeMicroSec<br>EngineStartedRecognitionSpeed |   |  |
|                                 | EngineStarted            |               | -2147483648   | -                    | Internal           | Internal                 |                      | EngineStarted<br>EngineStarted                |   |  |
|                                 | IoStatus                 | 1             | -             | Internal             | Internal           |                          | IoStatus             |                                               |   |  |
|                                 | ParamStatus              |               | 3             |                      | Internal           | Internal                 | F                    | ParamStatus<br>LimitStatus                    |   |  |
|                                 | LimitStatus              |               | 2             | 2                    | Internal           | Internal                 | L                    |                                               |   |  |
| <ul> <li>Record 2 of</li> </ul> | 111 → → → + -            | •             |               |                      |                    |                          |                      |                                               |   |  |
|                                 | 🔲 H4 🚰 🖬 - 🖟             | 🖌 🎒 💁 🕞 Frequ | ency 1 Hz Sta |                      |                    | L 🗘 s 🔲 OverSampling     | Plot Selected Channe | elc                                           |   |  |
| 1.0 <u>-</u>                    |                          |               |               |                      |                    |                          |                      |                                               |   |  |
| 0.0                             |                          |               |               |                      |                    |                          |                      |                                               |   |  |
| 0.0 -                           |                          |               |               |                      |                    |                          |                      |                                               |   |  |
| ).0                             |                          |               |               |                      |                    |                          |                      |                                               |   |  |
| 09:57:33                        | 09:57:34                 | 09:57:35      | 09:57:36 09   | 1:57:37 09:1<br>Time | 57:38 09:57:39     | 09:57:40                 | 09:57:41 09:         | 57:42 09:5                                    |   |  |
|                                 |                          |               |               |                      | WANNAMESTATION     |                          |                      |                                               |   |  |

Test Parameters [MyRec.test] loaded

mulated

### AVL BOBCAT – automation & control screen builder

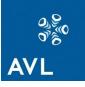

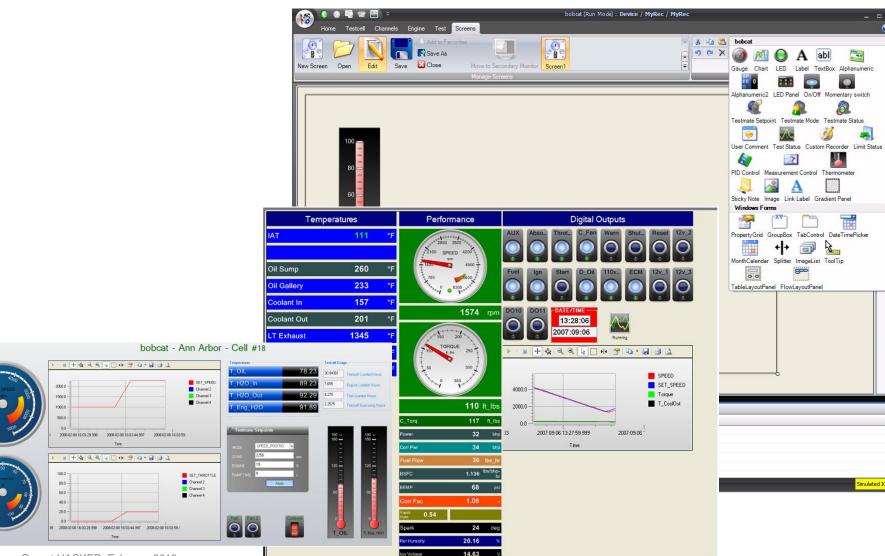

### AVL BOBCAT – automation & control run mode

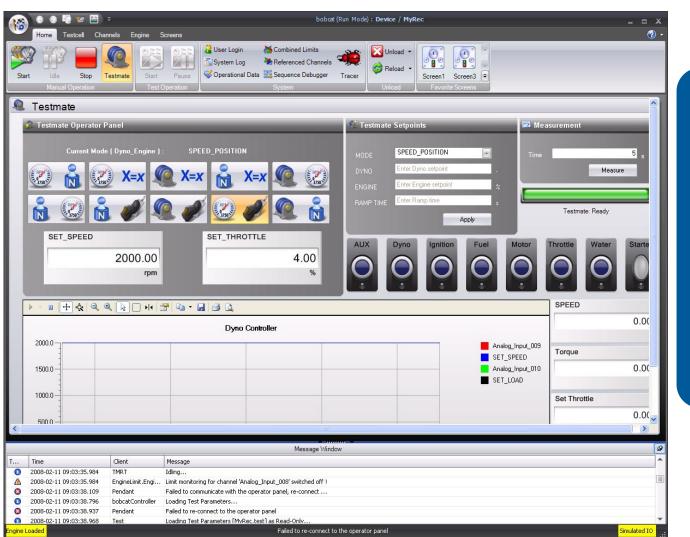

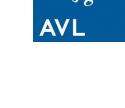

- View status and control in Run Mode
- Change operating modes and setpoints
- Toggle digital output bits
- View input and output signals on chart object
- Integrated with optional Operator Panel

## AVL BOBCAT – automation & control data browser

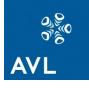

| 🐻 🔔                                                              |                        |                          |                                  | bobcat Data Bro  | wser |   |                  |   |        |                   |                     | <pre></pre>    |
|------------------------------------------------------------------|------------------------|--------------------------|----------------------------------|------------------|------|---|------------------|---|--------|-------------------|---------------------|----------------|
| Home<br>Refresh View<br>CSV Export ATF Export                    | ect All Select No      | ne Channels              | Order Setti                      | ngs Report       |      |   |                  |   |        |                   |                     | U              |
| Browser Result                                                   |                        | Sele                     | Name                             |                  |      | * | Unit             |   |        |                   |                     |                |
| Data Browser «                                                   | Table Plot (C          |                          |                                  |                  |      |   |                  |   |        | 1                 | 1                   | 1              |
| Fime 🔺 Type Test                                                 | DateTime<br>[DateTime] | Ep 🔽 [s]                 | A_34_ftlbs                       |                  |      |   | ft_lbs           |   | artec  | DataMarker<br>[-] | ControllerHI<br>[-] | Measurm<br>[-] |
| Testcell:                                                        | 2008-01-28             | 1                        | A_34_ftlbs.Max<br>A 34 ftlbs.Min |                  |      |   | ft_lbs<br>ft_lbs |   |        |                   |                     | 1.2.2.         |
| Testcell: AVLDemo                                                | 2008-01-28             | 1                        | A 34_ftlbs.StdDev                |                  |      |   | ft_lbs           |   |        |                   |                     |                |
| Testcell: BlackBox                                               | 2008-01-28             | 1                        | AbsorbBit                        | r                |      |   | 10_05            |   |        |                   |                     |                |
| Testcell: current_062807                                         | 2008-01-28             | 1                        | AFRATIO                          |                  |      |   |                  |   |        |                   |                     |                |
| Testcell: Device                                                 | 2008-01-28             | 1                        | Age_Cycle                        |                  |      |   | -                |   |        |                   |                     |                |
| Testcell: GrazDemo                                               | 2008-01-28             | 1                        | AI_17                            |                  |      |   | psi              |   |        |                   |                     |                |
| Testcell: McLaren_Cell_9_A_with_Valve_charec     Testcell: MvRec | 2008-01-28             | 1                        | AI 17.Max                        |                  |      |   | psi              |   | 0      | ) (               | 2435                |                |
| Testiteii: MyRec     Engine: MyRec                               | 2008-01-28             | 1                        | AI_17.Min                        |                  |      |   | psi              |   |        | ) (               | ) 2436              |                |
| 2008-01-25 1 Application                                         | 2008-01-28             | 1                        | AI_17.StdDev                     |                  |      |   | psi              |   | 0      | ) (               | 2437                |                |
| 2008-01-28 0 Application                                         | 2008-01-28             | 1                        | AI_18                            |                  |      |   | inHg             |   | 0      | ) (               | 2438                |                |
| 2008-01-28 0 Application                                         | 2008-01-28             | 1                        | AI_18.Max                        |                  |      |   | inHg             |   | 0      | ) (               | ) 2439              |                |
| 2008-01-28 1 Application                                         | 2008-01-28             | 1                        | AI_18.Min                        |                  |      |   | inHg             |   | 0      | ) (               | ) 2440              |                |
| 2008-01-28 1 CustomRec                                           | 2008-01-28             | 1                        | AI_18.StdDev                     |                  |      |   | inHg             |   | 0      | ) (               | ) 2441              |                |
| 2008-01-28 1 Application                                         | 2008-01-28             | 1                        | AI_19                            |                  |      |   | inHg             |   | 0      | ) (               | ) 2442              |                |
| 2008-01-28 1 Application                                         | 2008-01-28             | 1                        | AI_19.Max                        |                  |      |   | inHg             |   | 0      |                   | ) 2443              |                |
| 2008-01-28 1 Application                                         | 2008-01-28             | 1                        | AI_19.Min                        |                  |      |   | inHg             |   | 0      |                   |                     |                |
| 2008-01-28 1 Application                                         | 2008-01-28             | 1                        | AI_19.StdDev                     |                  |      |   | inHg             |   | ~      |                   |                     |                |
| 2008-01-28 1 Application                                         | 2008-01-28             | 1201533857               | 37534                            | 600.00           | 0    | 1 | 2                | 0 | - c    |                   |                     |                |
| 2008-01-28 1 Application                                         | 2008-01-28             | 1201533857               | 47547                            | 600.00           | 0    | 1 | 2                | 0 | 0      |                   |                     |                |
| 2008-01-28 1 Application                                         | 2008-01-28             | 1201533857               | 57535                            | 600.00           | 0    | 1 | 2                | 0 | 0      |                   |                     |                |
| 2008-01-28 1 Application                                         | 2008-01-28             | 1201533857<br>1201533857 | 67548<br>77536                   | 600.00           | 0    | 1 | 2                | 0 | 0      |                   |                     |                |
| 2008-01-28 1 Application                                         | 2008-01-28             | 1201533857               |                                  | 600.00<br>600.00 | 0    | 1 | 2                | 0 |        |                   |                     |                |
| 2008-01-28 1 Application                                         | 2008-01-28             | 1201533857               | 87564<br>97579                   | 600.00           | 0    | 1 | 2                | 0 |        |                   |                     |                |
| 2008-01-28 1 Application                                         | 2008-01-28             | 1201533857               | 107572                           | 600.00           | 0    | 1 | 2                | 0 |        |                   |                     |                |
| 2008-01-29 1 Application                                         | 2008-01-28             | 1201533857               | 117536                           | 600.00           | 0    | 1 | 2                | 0 | 0      |                   |                     |                |
| 2008-01-29 1 Application                                         | 2008-01-28             | 1201533857               | 127539                           | 600.00           | 0    | 1 | 2                | 0 |        | 5                 |                     |                |
| 2008-01-29 1 Application                                         | 2008-01-28             | 1201533857               | 137534                           | 600.00           | 0    | 1 | 2                | 0 | Ċ      |                   |                     |                |
| 2008-01-29 1 Application<br>2008-01-29 1 Application             | 2008-01-28             | 1201533857               | 147543                           | 600.00           | 0    | 1 | 2                | 0 | ,<br>C |                   |                     |                |
|                                                                  | 2008-01-28             | 1201533857               | 157539                           | 600.00           | 0    | 1 | 2                | 0 | 0      |                   |                     |                |
| 2008-01-29 1 Application<br>2008-01-29 1 Application             | 2008-01-28             | 1201533857               | 167537                           | 600.00           | 0    | 1 | 2                | 0 | 0      |                   |                     |                |
| 2008-01-29 1 Application                                         | 2008-01-28             | 1201533857               | 177537                           | 600.00           | 0    | 1 | 2                | 0 | 0      |                   |                     |                |
| 2008-01-29 1 Application                                         | 2008-01-28             | 1201533857               | 187537                           | 600.00           | 0    | 1 | 2                | 0 | C      |                   |                     |                |
| esult /System Log /                                              |                        | ecord 1 of 558           | > >> ++ +-                       | v x 4            | 10   |   |                  |   |        |                   |                     | •              |
| John Oyeren Lug                                                  | Code all the N         |                          |                                  |                  |      |   |                  |   | _      |                   |                     |                |

- Can pick and choose the channels to be selected and exported
- Can export as few or as many channels as desired

## AVL BOBCAT – automation & control data browser

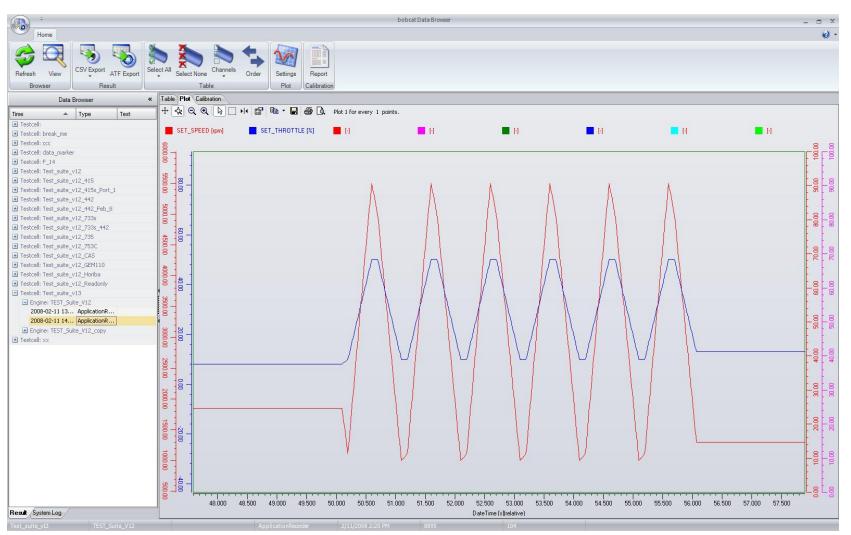

Gernot HACKER, February 2013

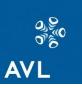

### AVL automation & control – BOBCAT & PUMA platform

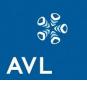

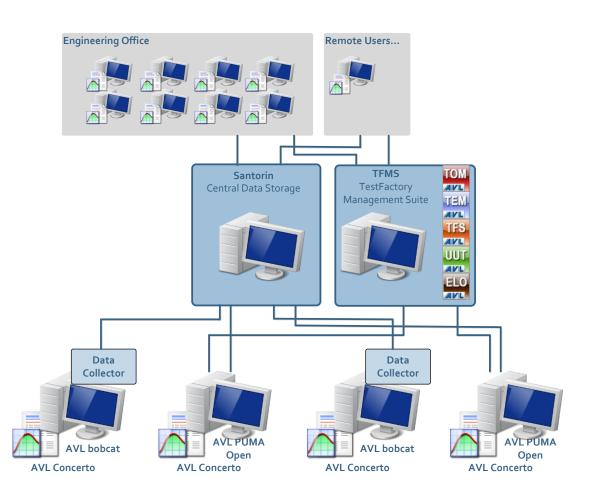

 BOBCAT can coexist in the testfield with PUMA Open

 Data logged at BOBCAT can be stored at Santorin central host by using a Data Collector interface

# BOBCAT automation & control data browser

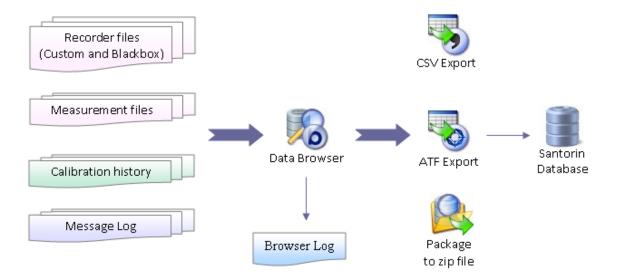

Data Browser that can be used to view the result data files (custom recorder, blackbox recorder and measurement files)

The browser provides a better analytical view of the data displaying it in different formats, such as tables and plots

The browser can be used to **export the data files** to CSV (Comma Separated Values) or ATF (ASAM Transport Format) formats, or to a Santorin database. The data files can also be packaged into zip files for distribution

The Data Brower browser logs details of all errors during operations, such as loading of data files to an <u>error log</u> which can be viewed in the browser itself. The browser can also be used to <u>view calibration history</u> and message log

### BOBCAT DataBrowser user interface

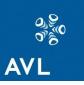

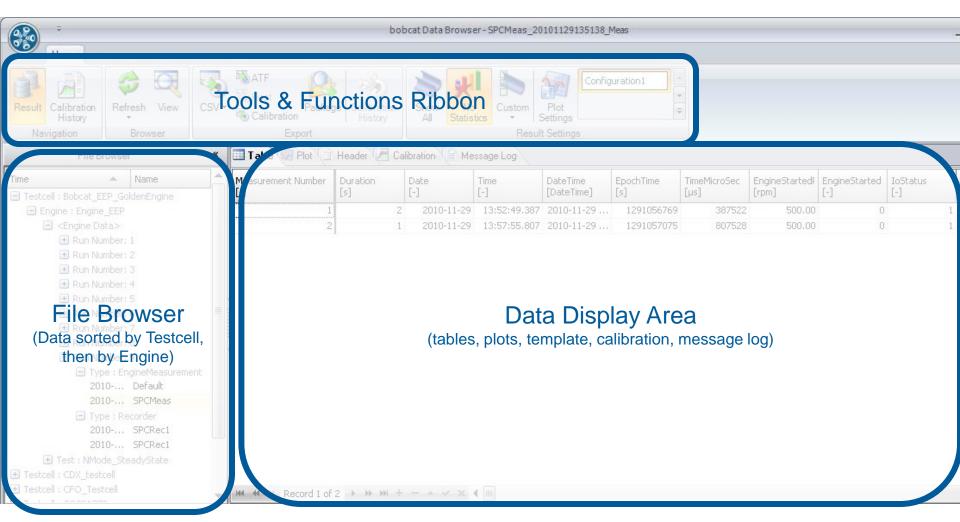

# BOBCAT DataBrowser table

| 500    | <ul> <li>bobcat Data Browser - SampleResults_20101111105759_CustRec</li> <li></li></ul> |        |     |                                      |        |                       |                                     |                       |               |                     |                        |                |               |  |
|--------|-----------------------------------------------------------------------------------------|--------|-----|--------------------------------------|--------|-----------------------|-------------------------------------|-----------------------|---------------|---------------------|------------------------|----------------|---------------|--|
| Result | Calibratian Referate View CSVa                                                          |        |     | ATF<br>Host<br>Calibration<br>Export |        |                       | Show All Statistics Result Settings |                       |               | -                   |                        |                |               |  |
|        | File Brows                                                                              | er     | *   |                                      |        | 🗄 Header 🛃            | Calibration                         |                       |               |                     |                        |                |               |  |
| ime    | A (+) Run Number; (                                                                     | Name   | •   | RecordingTime<br>[s]                 | amp    | BagAnalysisSta<br>[-] | Pressure_CFO.<br>[kPa]              | Pressure_CFO<br>[kPa] | Volflow_CFO_C | Temp_CFO_Blc<br>[K] | Volflow_CFO<br>[l/min] | SPEED<br>[rpm] | TORQI<br>[Nm] |  |
|        | 🗄 Run Number: 1                                                                         |        |     | landari (                            | 0 0    | 0                     | 567.0000                            | 100.1234              | 0.00          | 328.0000            | 0.0001                 | 1000.37        |               |  |
|        | 🕀 Run Number: 1                                                                         | 9      |     | 0.                                   | 1 0    | 0                     | 567.0000                            | 100.1234              | 0.00          | 328.0000            | 0.0001                 | 1000.27        |               |  |
|        | 🕒 Run Number:                                                                           | 14     |     | 0.3                                  | 2 0    | 0                     | 567.0000                            | 100.1234              | 0.00          | 328,0000            | 0.0001                 | 1000.17        |               |  |
|        | 🛨 Run Number:                                                                           | 15     |     | 0.3                                  | 3 0    | 0                     | 567,0000                            | 100.1234              | 0.00          | 328.0000            | 0.0001                 | 1000.07        |               |  |
|        | 🛨 Run Number:                                                                           | 16     |     | 0.4                                  | - 21   | 0                     | 567.0000                            | 100.1234              | 0.00          | 328.0000            | 0.0001                 | 999.97         |               |  |
|        | 🕀 Run Number:                                                                           | 17     | -   | 0.9                                  | 5 0    | 0                     | 567.0000                            | 100.1234              | 0.00          | 328.0000            | 0.0001                 | 999.87         |               |  |
|        | 🕀 Run Number: :                                                                         | 5 G (S |     | 0.0                                  | 6 0    | 0                     | 567.0000                            | 100.1234              | 0:00          | 328.0000            | 0.0001                 | 999.77         |               |  |
|        | 🕀 Run Number: :                                                                         |        | Ê   | 0.1                                  | 7 0    | 0                     | 567.0000                            | 100.1234              | 0.00          | 328.0000            | 0.0001                 | 999.67         |               |  |
|        | 🗄 Run Number: :                                                                         | 2003   |     | 0.3                                  | 8 0    | 0                     | 567.0000                            | 100.1234              | 0.00          | 328.0000            | 0.0001                 | 999.57         |               |  |
|        | 🗄 Run Number: :                                                                         |        | ≡   | 0.4                                  | 9 0    | 0                     | 567.0000                            | 100.1234              | 0.00          | 328.0000            | 0.0001                 | 1000.47        |               |  |
|        | 🕀 Run Number: :                                                                         |        | l l |                                      | 1 0    | 0                     | 567.0000                            | 100.1234              | 0:00          | 328.0000            | 0.0001                 | 1000.37        |               |  |
|        | 🕀 Run Number: :                                                                         |        |     | 1.                                   | 1 0    | 0                     | 567.0000                            | 100.1234              | 0.00          | 328.0000            | 0.0001                 | 1000.27        |               |  |
|        | <ul> <li>Run Number:</li> <li>Run Number:</li> </ul>                                    |        |     | 1.:                                  | - 20-  | 0                     | 567.0000                            | 100.1234              | 0.00          | 328.0000            | 0.0001                 | 1000.17        |               |  |
|        | Run Number: :     Run Number: :                                                         |        |     | 1.                                   |        | 0                     | 567.0000                            | 100.1234              | 0.00          | 328.0000            | 0.0001                 | 1000.07        |               |  |
|        | Run Number:                                                                             | No. 1  |     | 1.4                                  |        | 0                     | 567.0000                            |                       |               | 328.0000            | 0.0001                 | 999.97         |               |  |
|        | Run Number:                                                                             |        |     | 1.5                                  | -      | 0                     | 567.0000                            | 100.1234              | 0.00          | 328.0000            | 0.0001                 | 999.87         |               |  |
|        | Run Number:                                                                             |        |     | 1.0                                  |        | 0                     | 567.0000                            | 100.1234              | 0.00          | 328.0000            | 0.0001                 | 999.77         |               |  |
|        | Run Number: 1                                                                           | 2.745  |     | 1.7                                  | 7 0    | 0                     | 567.0000                            | 100.1234              | 0.00          | 328.0000            | 0.0001                 | 999.67         |               |  |
|        | 🗄 Run Number: :                                                                         |        |     | 1.3                                  |        | 0                     | 567.0000                            |                       |               | 328.0000            | 0.0001                 | 999.57         |               |  |
|        | 🛨 Run Number; i                                                                         |        | _   | а ,                                  | n n    | 1 of 1051             | ► + -                               | 100 1994              | 0.00          | 220 0000            | 0.0001                 | 1000 47        | Þ             |  |
|        | 🕂 Run Number: 1                                                                         | 89     |     |                                      | (ocord | 10,1001               | Second II                           |                       |               | 1                   |                        |                | 100           |  |

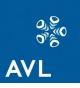

# BOBCAT DataBrowser plot

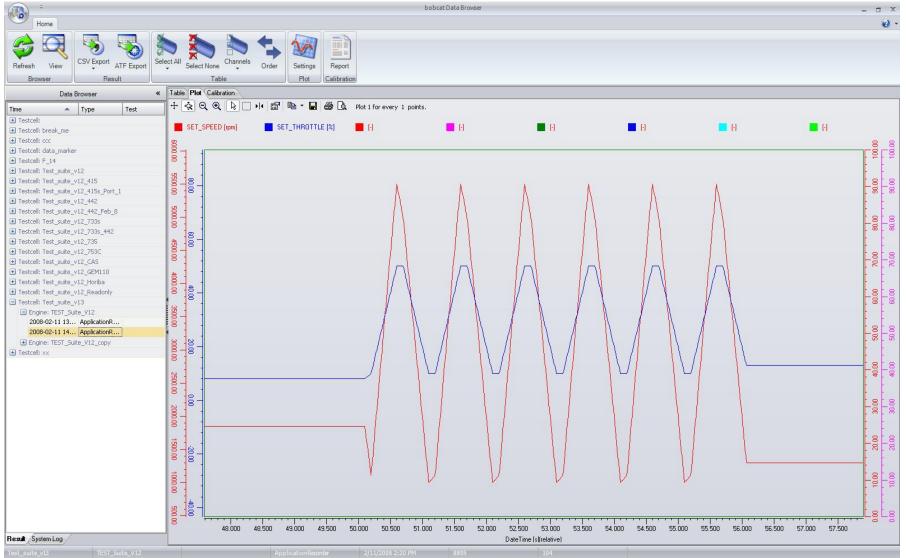

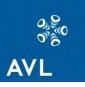

# BOBCAT DataBrowser data export

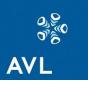

|            | bobcat                                                                           | t Data Browser-        |
|------------|----------------------------------------------------------------------------------|------------------------|
| CSV •      | ATF<br>Host<br>Calibration                                                       | Calibration<br>History |
| <b>«</b> Е | Export <u>E</u> ntire File<br>Export <u>S</u> elected Channels<br>Partial Export |                        |
|            | combined Export                                                                  |                        |

Using the Data Browser, it is possible to export result files and calibration history to **CSV and ATF files**. It is also possible to export result data to a **Santorin host** using the Data Browser.

### BOBCAT DataBrowser 2 new functions

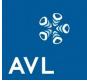

#### ...Data Comparison Mode

overlay up to 25 data files with a single click export the average data

#### ... Manage configurations for automatic reporting

define up to 5 tables and 5 plots and generate a report based on a user definable template window

#### ...Data Binning

create a new data file based on a reference channel This is helpful when the result file contains multiple runs of the same ramp, and the user would like to get an average value of all the runs based on specific rpm values

#### ...Data Splitting

split a data file into multiple files based on a reference channel. This is helpful when the result file contains multiple runs of the same ramp, and the user would like to overlay all the ramps

#### ...Formula Calculator

create up to 20 calculated channels per configuration with the easy to use formula calculator ... Data Browser Test Block

Perform data binning, Open the latest data set and Automatically print the template using the default printer directly out of the testrun

#### PRODUCT POSITIONING - SANTORIN COMPACT™

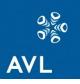

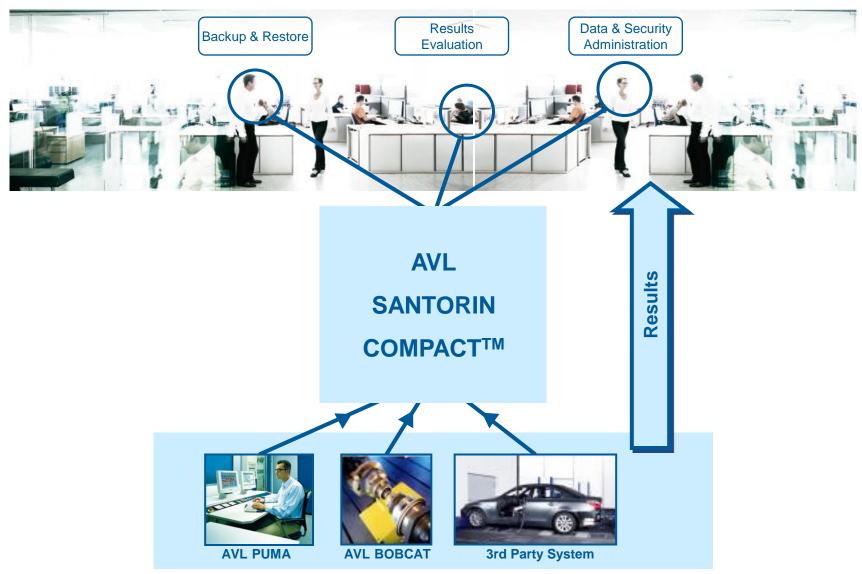

Gernot HACKER, February 2013

#### **APPLICATIONS – RESULTS EVALUATION**

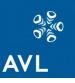

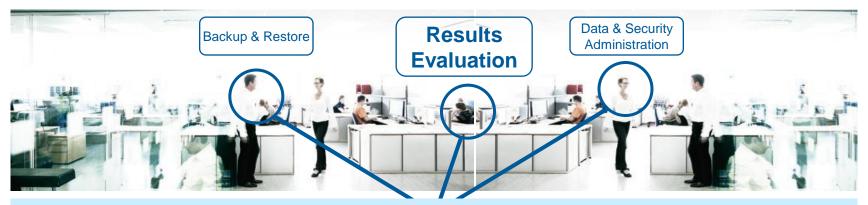

- □ Comparable result data from different sources enables the comparison of results across the entire test facility with test bed from different suppliers.
- Common data evaluation based on common normnames / units is ensured by automatic data conversion during the import for PUMA Open, EDACS and 3rd party test beds
- □ SANTORIN COMPACT<sup>TM</sup> in combination with CONCERTO provides a seamless workflow from result data storage to result data visualization.

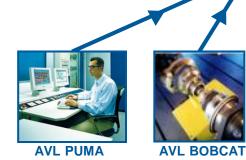

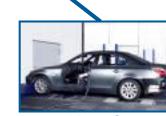

#### **APPLICATIONS – BACKUP & RESTORE**

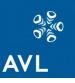

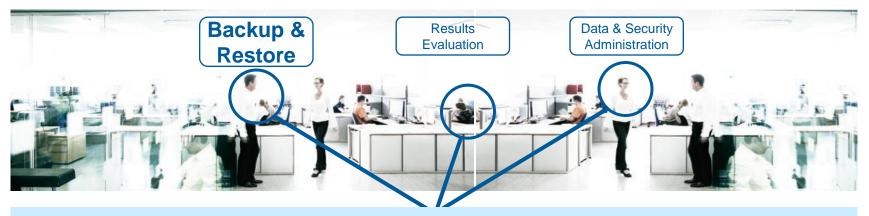

- □ The automatic and time trigged data backup includes all result data stored in the SANTORIN COMPACT<sup>™</sup> data base.
- □ In case of an unexpected damage of the hardware or in case of data loose the guided restore helps you to re-establish your SANTORIN COMPACT<sup>™</sup> and the stored result data.

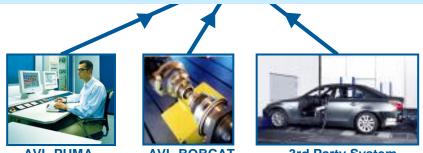

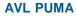

AVL BOBCAT

**3rd Party System** 

### AVL

#### **APPLICATIONS – DATA & SECURITY ADMINISTRATION**

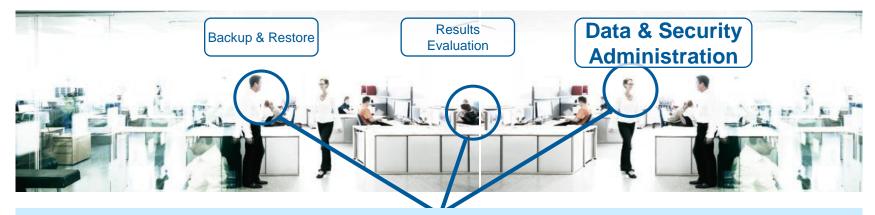

- Central management of project access rights and user accounts throughout the test facility ensures secure and consistent project operation.
- Easy integration into enterprise's IT environment is ensured by using proven standards like Oracle database, MS Windows Server software and TCP/IP.

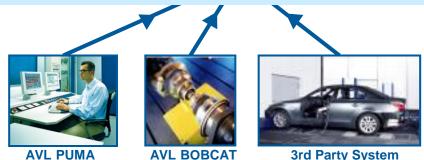

#### **AVL BOBCAT**

**3rd Party System** 

### BOBCAT automation & control **CONCERTO**

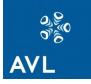

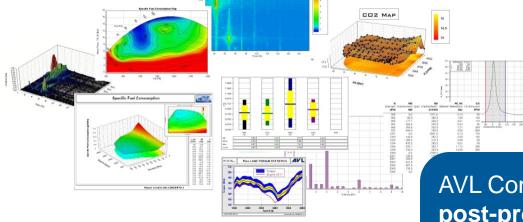

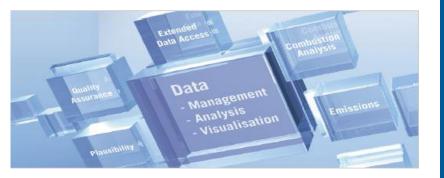

AVL Concerto is a **generic data analysis & post-processing tool**. It is a standalone product which is independent of BOBCAT.

Concerto includes an extensive collection of file format filters, providing you with <u>access</u> to data from both AVL and non-AVL test systems and instruments.

To correctly access bobcat data, a minimum version of 4.3 is required.

### **CONCERTO** post-processing platform

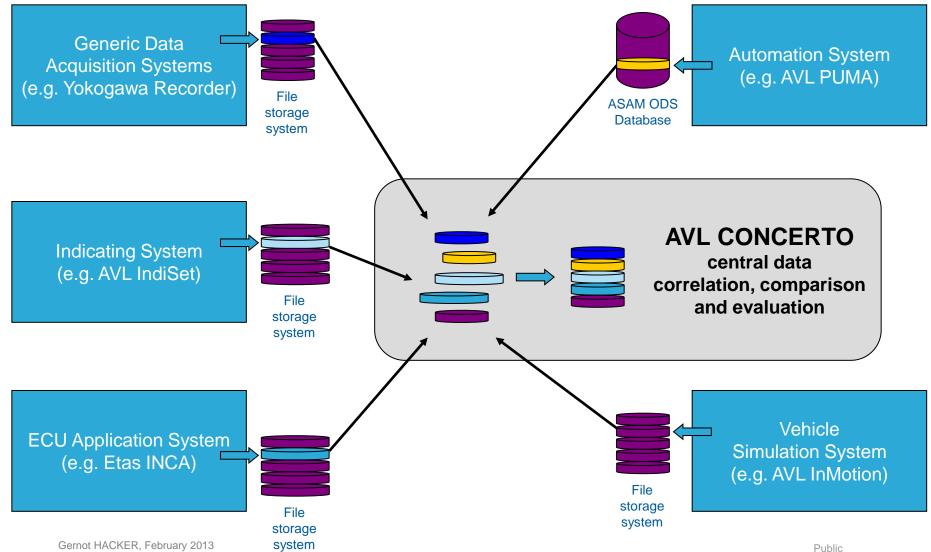

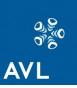